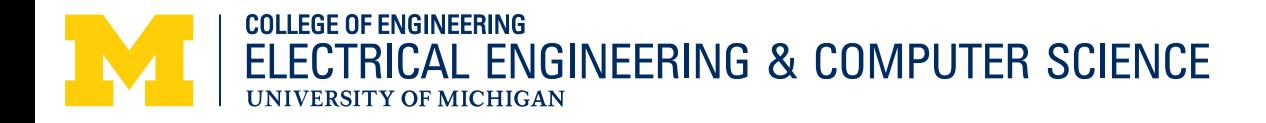

# **Tracking**

EECS 598-08 Fall 2014 Foundations of Computer Vision

Instructor: Jason Corso (jjcorso) web.eecs.umich.edu/~jjcorso/t/598F14

**Readings:** FP 11; SZ 8 **Date:** 10/20/14

Materials on these slides have come from many sources in addition to myself; individual slides reference specific sources.

### From dense motion to tracking

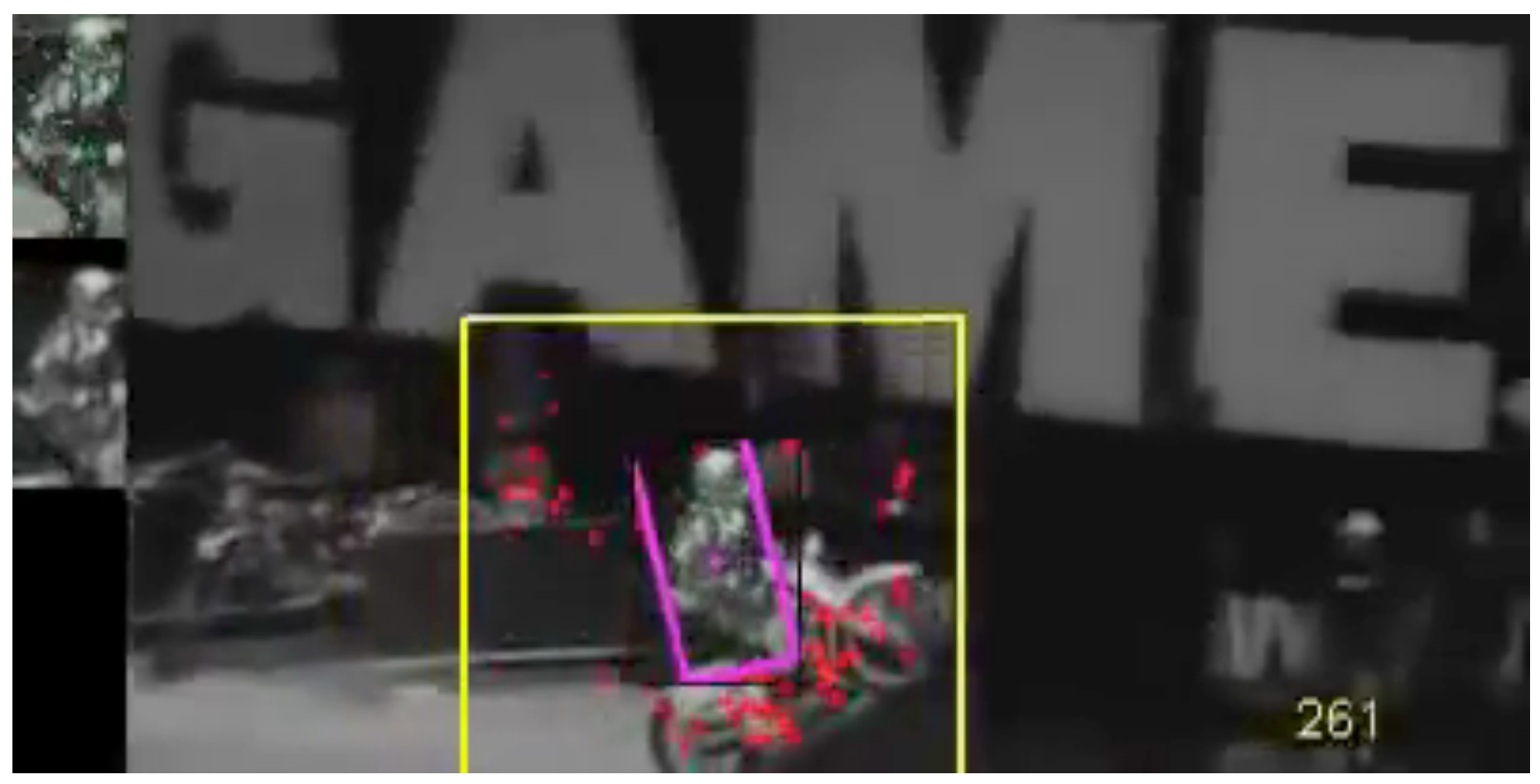

F. Pernici: http://www.youtube.com/watch?v=yTvEzWg1cw0

# From dense motion to tracking

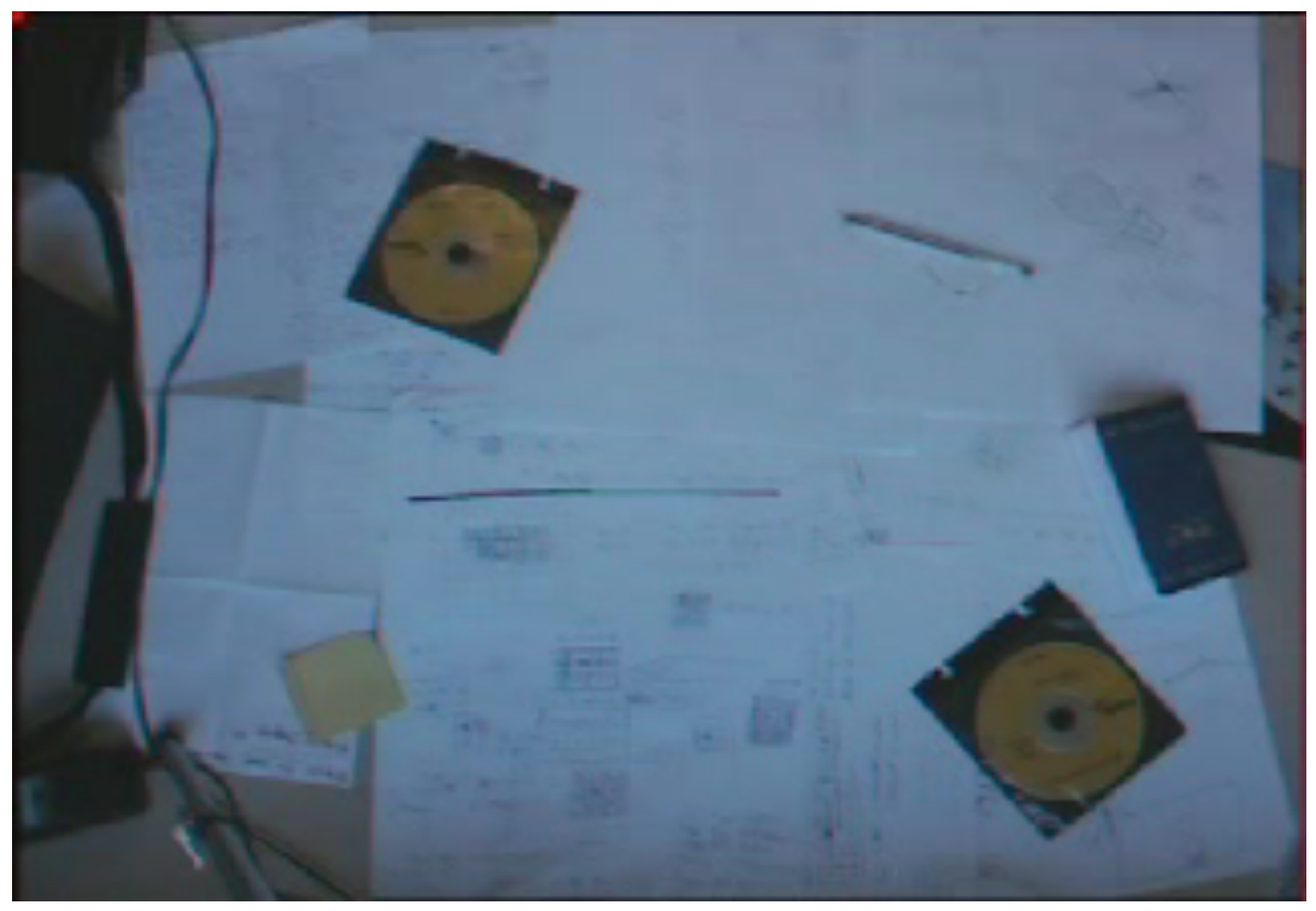

Von Hardenburg ACM PUI 2001

#### From tracking to …

# The VOICE of Mind's Eye **Video On an Index Card Engine**

Demo Video for SUNY Buffalo's Mind's Eye Effort PI: Jason Corso jcorso@buffalo.edu

Funded under contract W911NF-10-2-0062

# Plan

- Parametric Motion Estimation
	- From optical flow per pixel/block toward a motion model of certain regions or patches in the video.
- Tracking and Filtering
- Motion Segmentation
	- Interesting topic but not exactly tracking…

#### Motion models

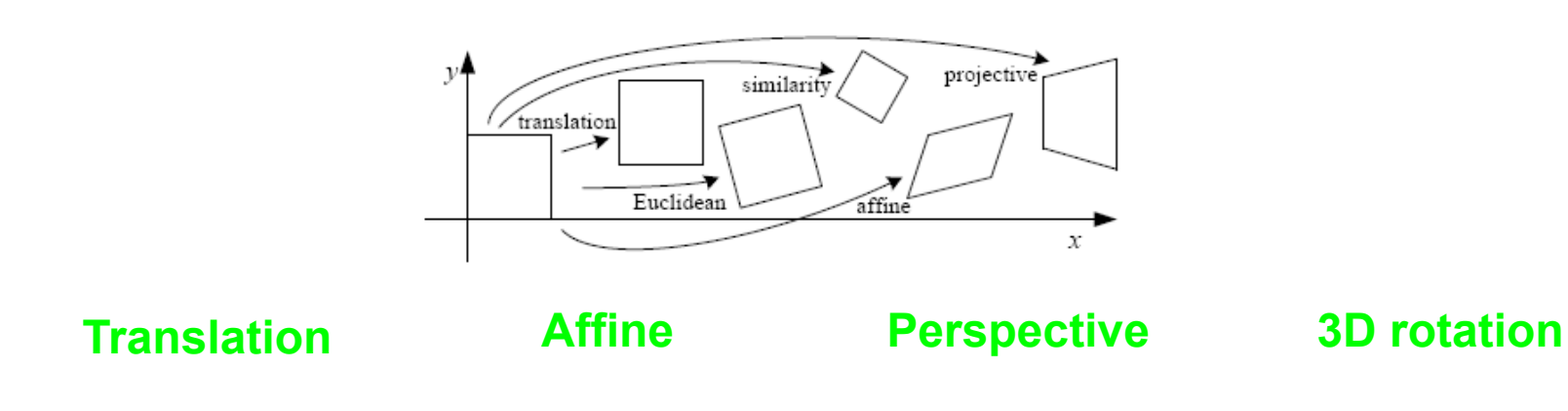

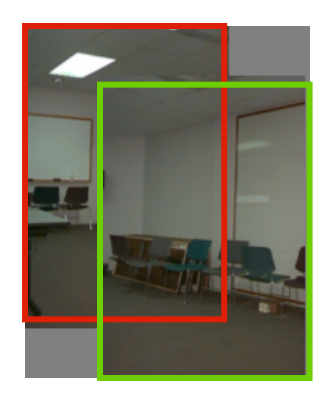

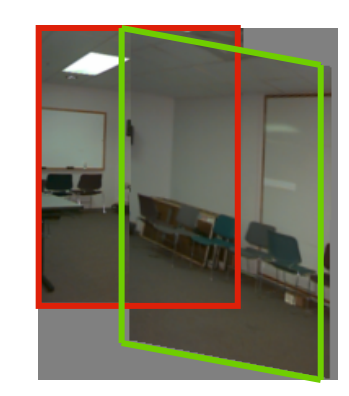

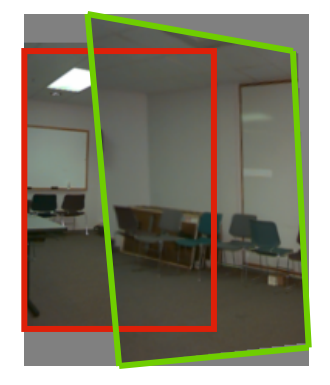

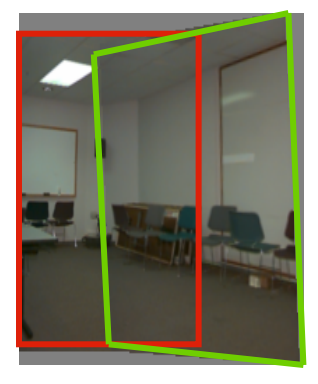

**2 unknowns** 

#### **6 unknowns**

#### **8 unknowns**

**3 unknowns** 

6

#### Example: Affine Motion

$$
u(x, y) = a_1 + a_2x + a_3y
$$
 . Substituting into the B.C. Equation:  
 $v(x, y) = a_4 + a_5x + a_6y$ 

$$
I_x (a_1 + Iq_2 x + Iq_3 + I_y (a_4 + a_5 x + a_6 y) + I_t \approx 0
$$

**Each pixel provides 1 linear constraint in 6** *global* **unknowns**

Least Squares Minimization (over all pixels):

$$
Err(\vec{a}) = \sum \left[ I_x (a_1 + a_2 x + a_3 y) + I_y (a_4 + a_5 x + a_6 y) + I_t \right]^2
$$

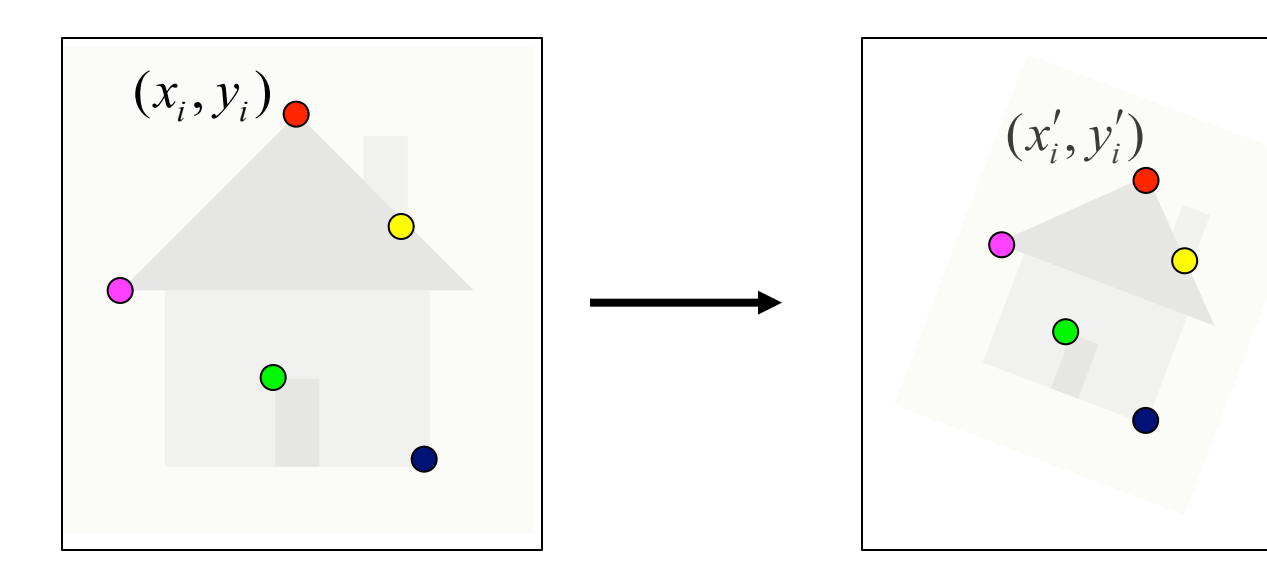

- • *Sparse or dense in first frame*
- • *Search in second frame*
- • *Motion models expressed in terms of position change*

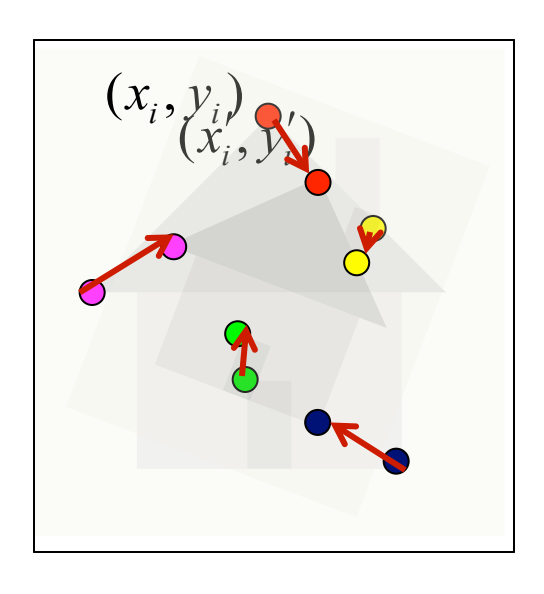

- • *Sparse or dense in first frame*
- • *Search in second frame*
- • *Motion models expressed in terms of position change*

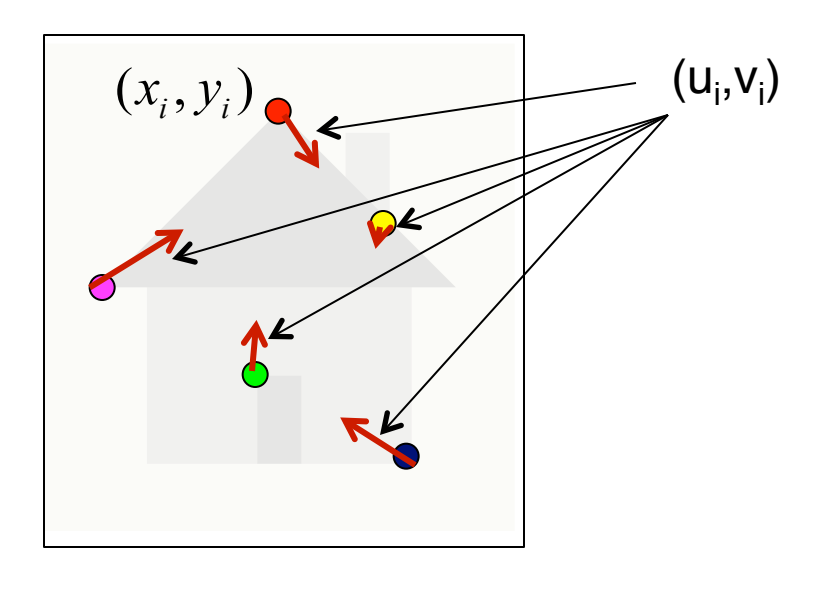

- • *Sparse or dense in first frame*
- • *Search in second frame*
- • *Motion models expressed in terms of position change*

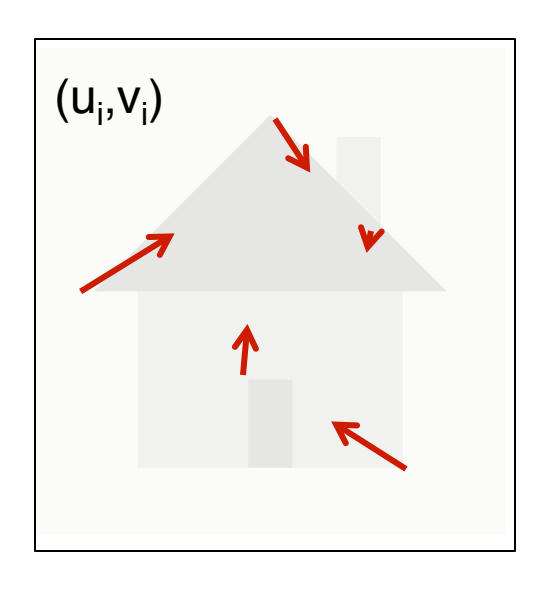

- • *Sparse or dense in first frame*
- • *Search in second frame*
- • *Motion models expressed in terms of position change*

• Two views presumed in temporal sequence…**track** or analyze **spatio-temporal gradient**

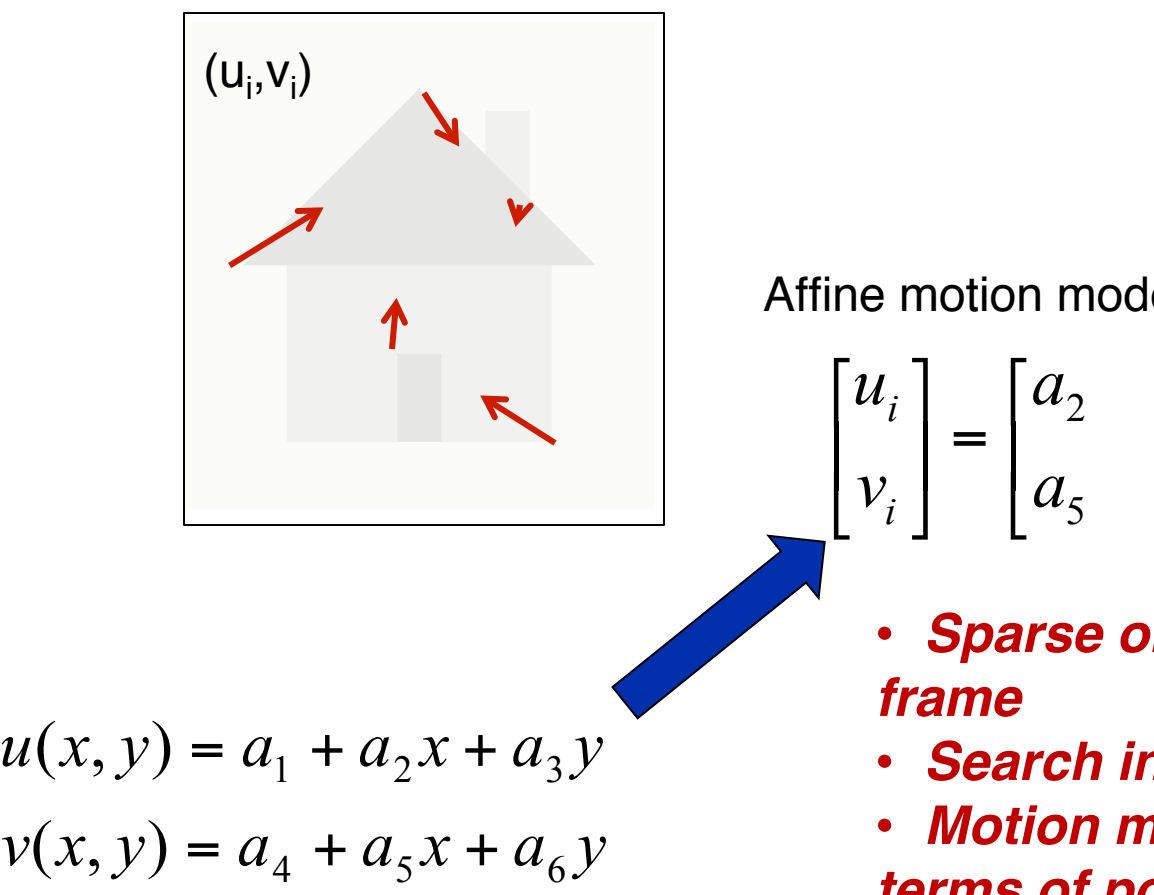

Affine motion model:

$$
\begin{bmatrix} u_i \\ v_i \end{bmatrix} = \begin{bmatrix} a_2 & a_3 \\ a_5 & a_6 \end{bmatrix} \begin{bmatrix} x_i \\ y_i \end{bmatrix} + \begin{bmatrix} a_1 \\ a_4 \end{bmatrix}
$$

- • *Sparse or dense in first*
- • *Search in second frame*
- • *Motion models expressed in terms of position change*

# Other 2D Motion Models

**Quadratic** – instantaneous approximation to planar motion <sup>2</sup>

$$
u = q_1 + q_2 x + q_3 y + q_7 x^2 + q_8 xy
$$
  

$$
v = q_4 + q_5 x + q_6 y + q_7 xy + q_8 y^2
$$

**Projective** – exact planar motion

$$
x' = \frac{h_1 + h_2 x + h_3 y}{h_7 + h_8 x + h_9 y}
$$
  

$$
y' = \frac{h_4 + h_5 x + h_6 y}{h_7 + h_8 x + h_9 y}
$$
  
and  

$$
u = x' - x, \quad v = y' - y
$$

# 3D Motion Models

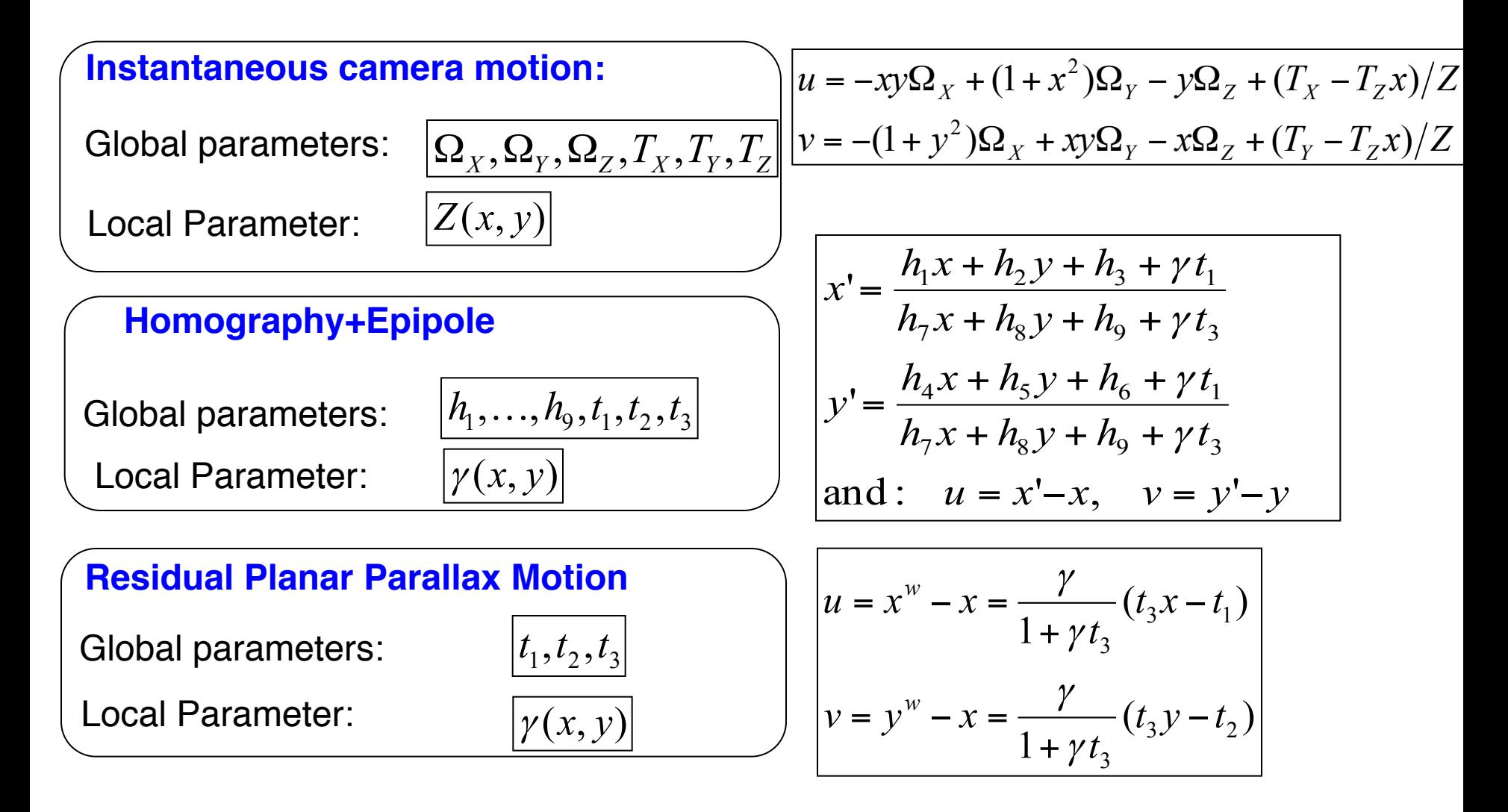

### Discrete Search vs. Gradient Based

• Consider image I translated by  $u_0, v_0$ 

$$
I_0(x, y) = I(x, y)
$$

$$
I_1(x + u_0, y + v_0) = I(x, y) + \eta_1(x, y)
$$

$$
E(u, v) = \sum_{x, y} (I(x, y) - I_1(x + u, y + v))^2
$$

$$
= \sum_{x,y} (I(x,y) - I(x - u_0 + u, y - v_0 + v) - \eta_1(x,y))^2
$$

- The discrete search method simply searches for the best estimate.
- The gradient method linearizes the intensity function and solves for the estimate

# Correlation and SSD

- For larger displacements, do template matching
	- Define a small area around a pixel as the template
	- Match the template against each pixel within a search area in next image.
	- Use a match measure such as correlation, normalized correlation, or sum-of-squares difference
	- Choose the maximum (or minimum) as the match
	- Sub-pixel estimate (Lucas-Kanade)

# Shi-Tomasi feature tracker

- 1. Find good features (min eigenvalue of 2×2 Hessian)
- 2. Use Lucas-Kanade to track with pure translation
- 3. Fit affine motion model (registration) with first feature patch
- 4. Terminate tracks whose dissimilarity gets too large
- 5. Start new tracks when needed

# Tracking results

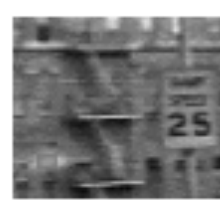

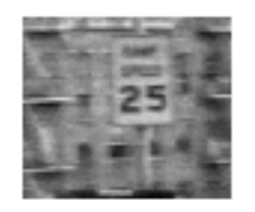

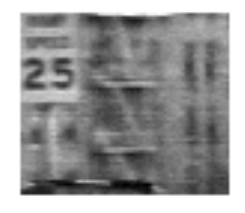

Figure 1: Three frame details from Woody Allen's Manhattan. The details are from the 1st, 11th, and 21st frames of a subsequence from the movie.

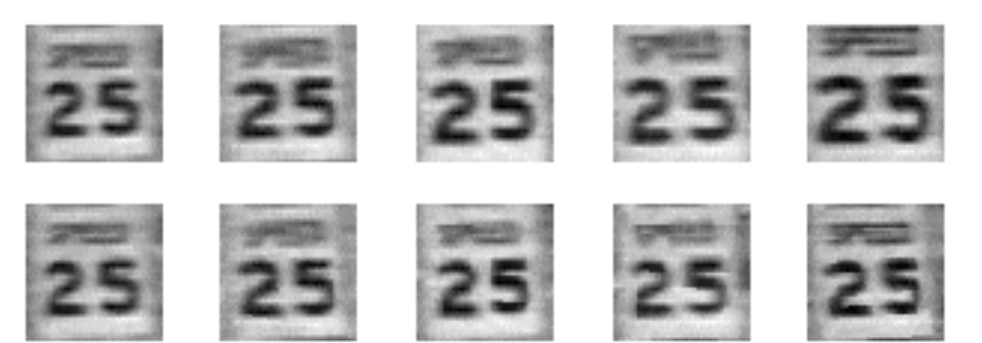

Figure 2: The traffic sign windows from frames  $1,6,11,16,21$  as tracked (top), and warped by the computed deformation matrices (bottom).

### Tracking - dissimilarity

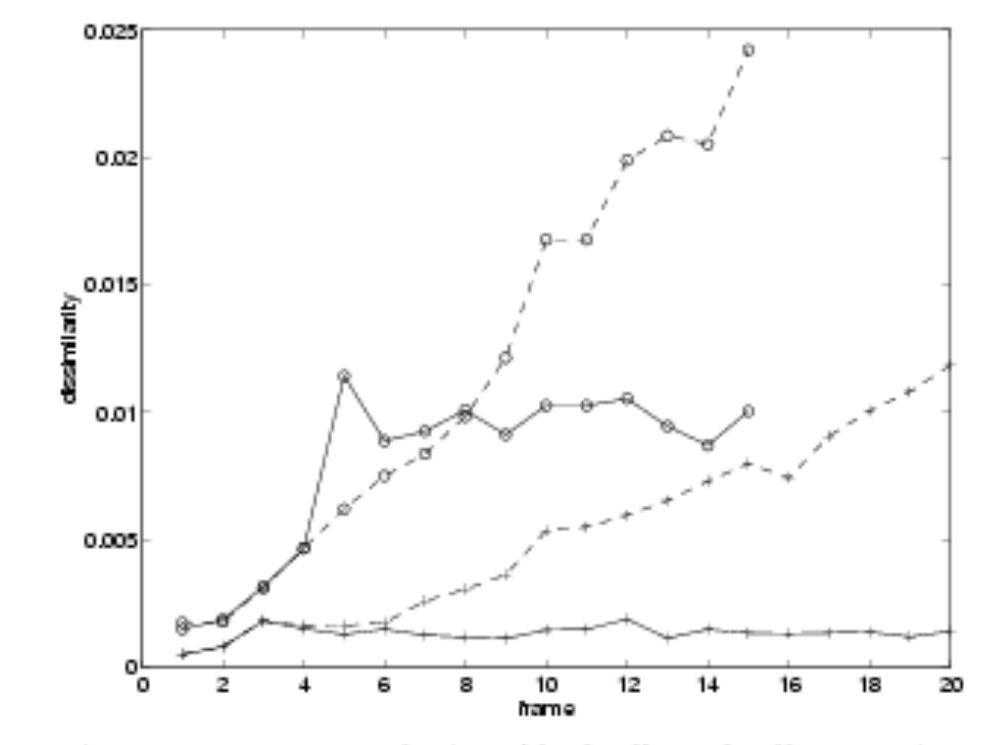

Figure 3: Pure translation (dashed) and affine motion (solid) dissimilarity measures for the window sequence of figure 1 (plusses) and 4 (circles).

# Tracking results

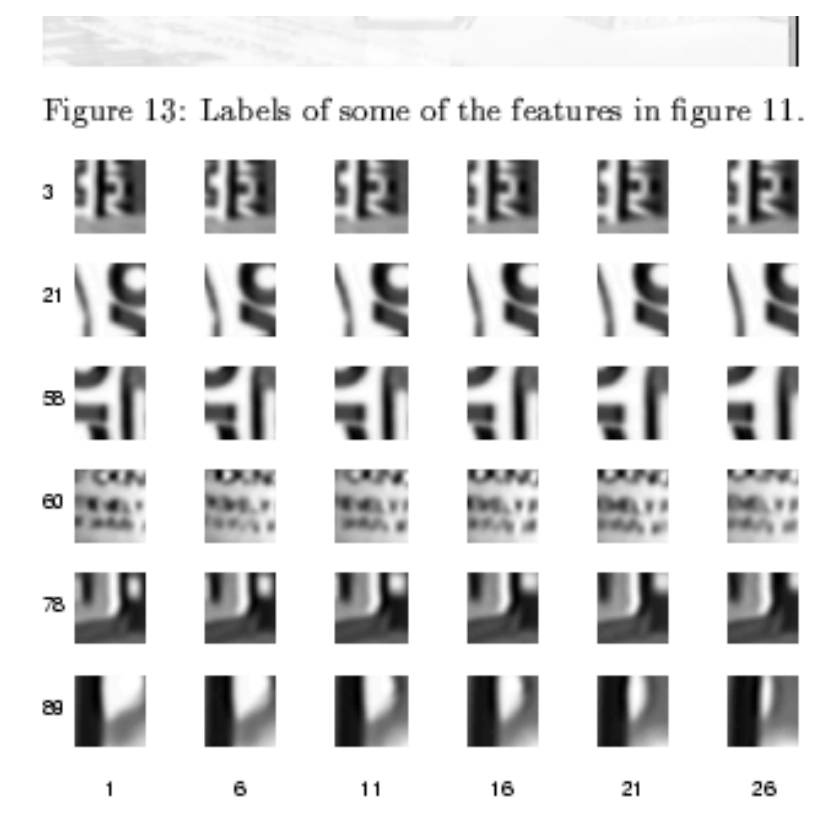

Figure 14: Six sample features through six sample frames.

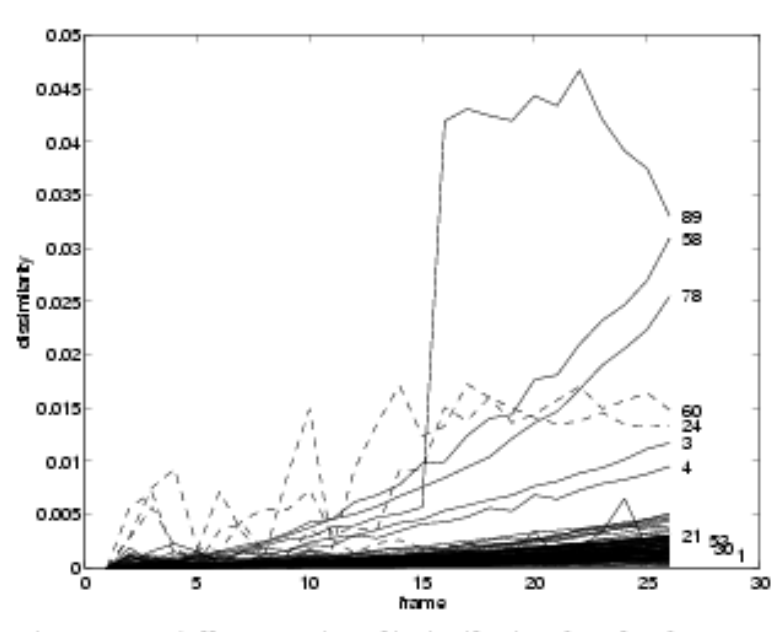

Figure 15: Affine motion dissimilarity for the features in figure 11. Notice the good discrimination between good and bad features. Dashed plots indicate aliasing  $(see text).$ 

Features 24 and 60 deserve a special discussion, and

## Shi-Tomasi Feature Extraction Example

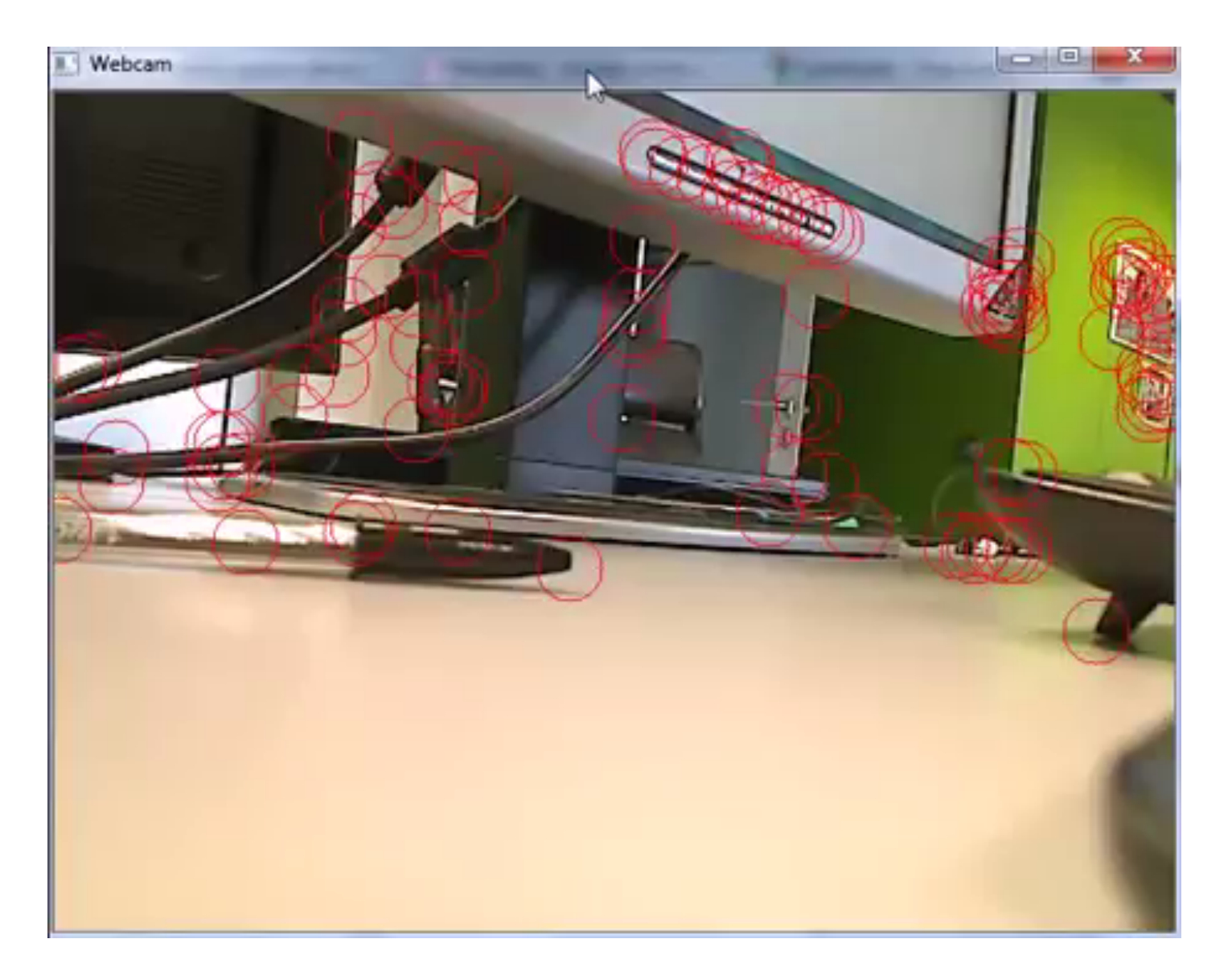

### Points As Constraints in Tracking

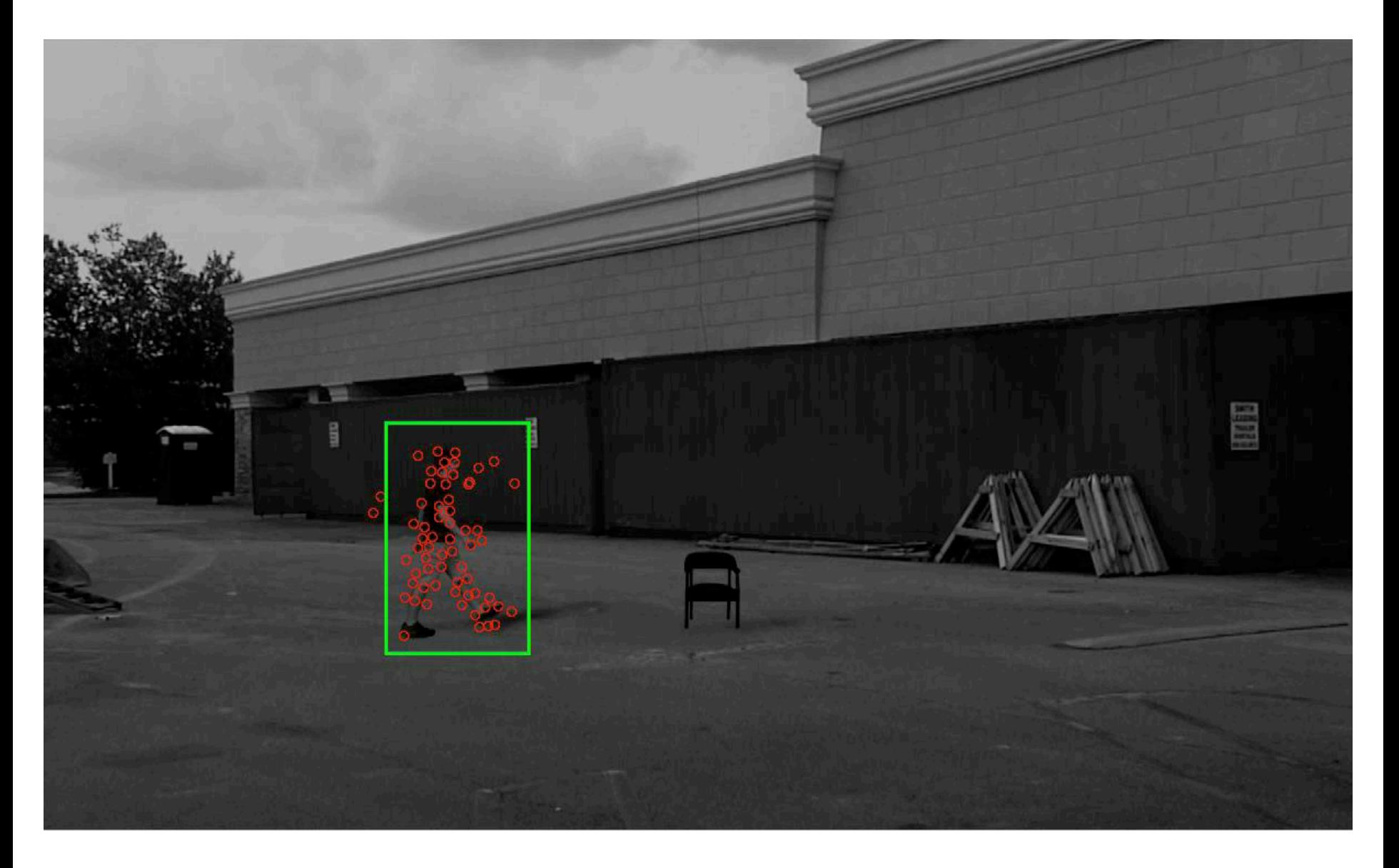

# Filtering for Tracking

# Tracking scenarios

- Follow a point
- Follow a template
- Follow a changing template
- Follow all the elements of a moving person, fit a model to it.

### It can get very challenging…

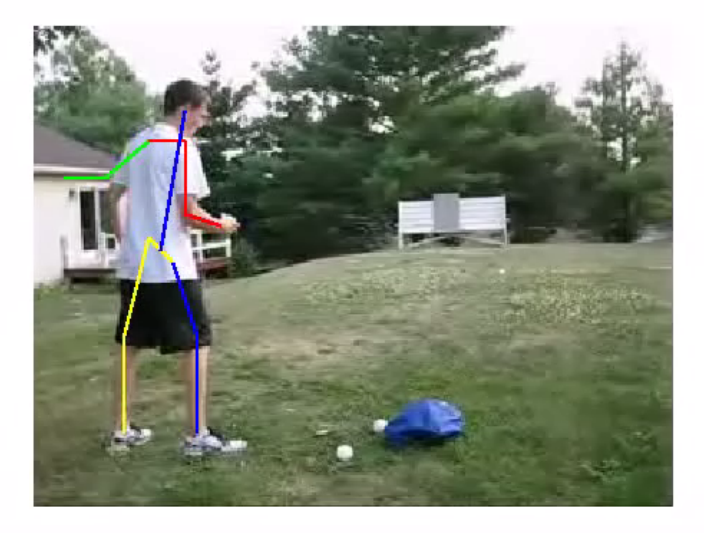

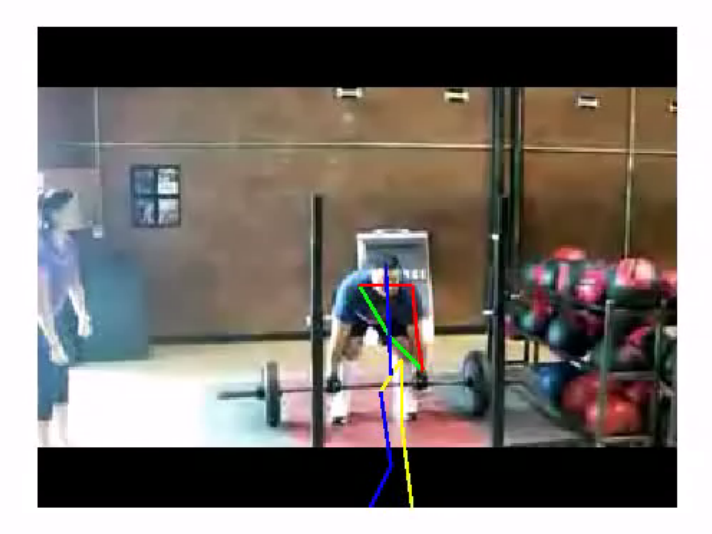

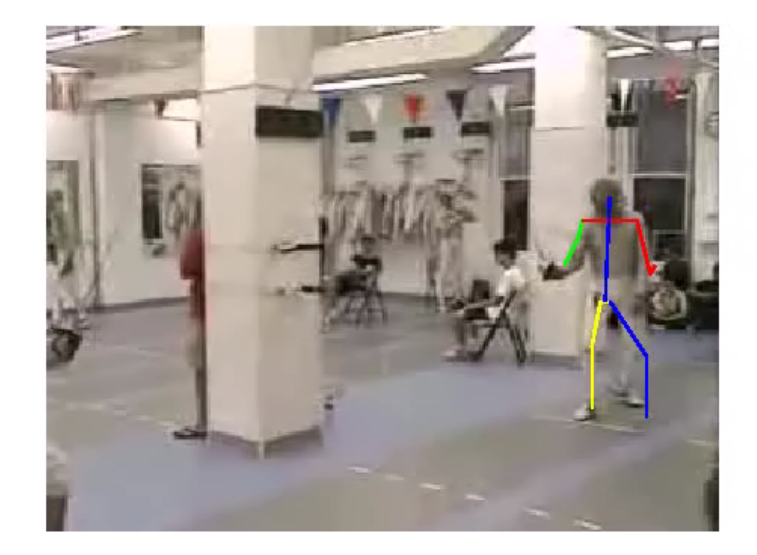

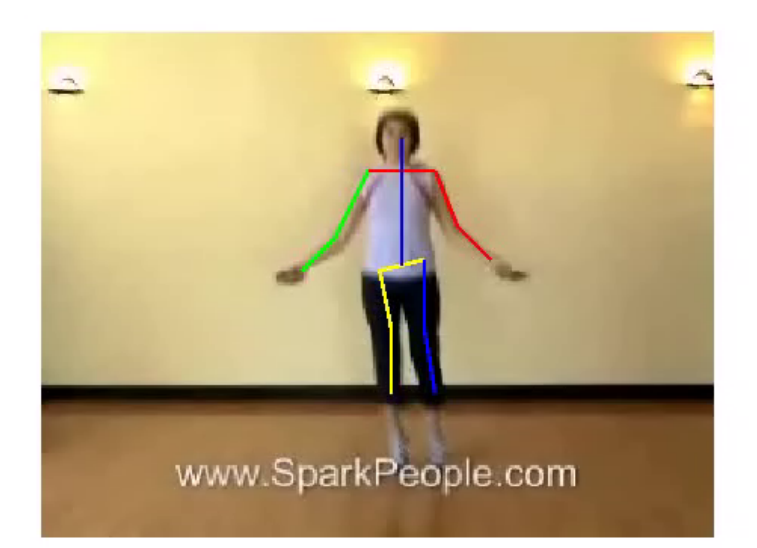

Method: Yang and Ramanan. "Articulated Pose Estimation with Flexible Mixtures-of-Parts." CVPR 2011.

# Things to consider in tracking

What are the dynamics of the thing being tracked? How is it observed?

### Three main issues in tracking

- **Prediction:** we have seen  $y_0, \ldots, y_{i-1}$  what state does this set of measurements predict for the *i*'th frame? to solve this problem, we need to obtain a representation of  $P(\mathbf{X}_i | \mathbf{Y}_0 = \mathbf{y}_0, \dots, \mathbf{Y}_{i-1} = \mathbf{y}_{i-1}).$
- Data association: Some of the measurements obtained from the *i*-th frame may tell us about the object's state. Typically, we use  $P(\boldsymbol{X}_i | \boldsymbol{Y}_0 = \boldsymbol{y}_0, \ldots, \boldsymbol{Y}_{i-1})$  $y_{i-1}$ ) to identify these measurements.
- Correction: now that we have  $y_i$  the relevant measurements we need to compute a representation of  $P(\boldsymbol{X}_i | \boldsymbol{Y}_0 = \boldsymbol{y}_0, \dots, \boldsymbol{Y}_i = \boldsymbol{y}_i).$

# Simplifying Assumptions

• Only the immediate past matters: formally, we require

$$
P(\boldsymbol{X}_i|\boldsymbol{X}_1,\ldots,\boldsymbol{X}_{i-1})=P(\boldsymbol{X}_i|\boldsymbol{X}_{i-1})
$$

This assumption hugely simplifies the design of algorithms, as we shall see; furthermore, it isn't terribly restrictive if we're clever about interpreting  $\mathbf{X}_i$ as we shall show in the next section.

• Measurements depend only on the current state: we assume that  $Y_i$ is conditionally independent of all other measurements given  $X_i$ . This means that

$$
P(\boldsymbol{Y}_i, \boldsymbol{Y}_j, \dots, \boldsymbol{Y}_k | \boldsymbol{X}_i) = P(\boldsymbol{Y}_i | \boldsymbol{X}_i) P(\boldsymbol{Y}_j, \dots, \boldsymbol{Y}_k | \boldsymbol{X}_i)
$$

Again, this isn't a particularly restrictive or controversial assumption, but it yields important simplifications.

Kalman filter graphical model and corresponding factorized joint probability

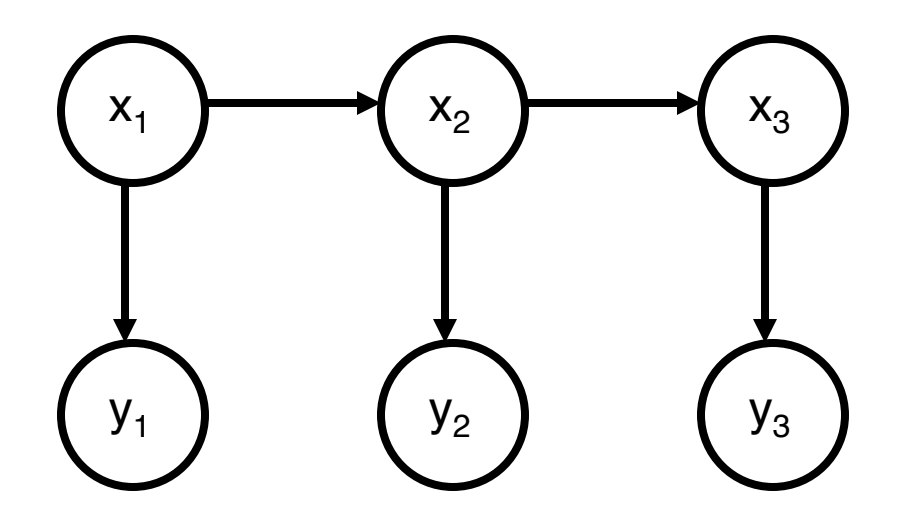

# $P(x_1)P(y_1 | x_1)P(x_2 | x_1)P(y_2 | x_2)P(x_3 | x_2)P(y_3 | x_3)$  $P(x_1, x_2, x_3, y_1, y_2, y_3) =$

# Tracking as induction

- Make a measurement starting in the  $0<sup>th</sup>$  frame
- Then: assume you have an estimate at the ith frame, after the measurement step.
- Show that you can do prediction for the  $i+1$ th frame, and measurement for the i+1th frame.

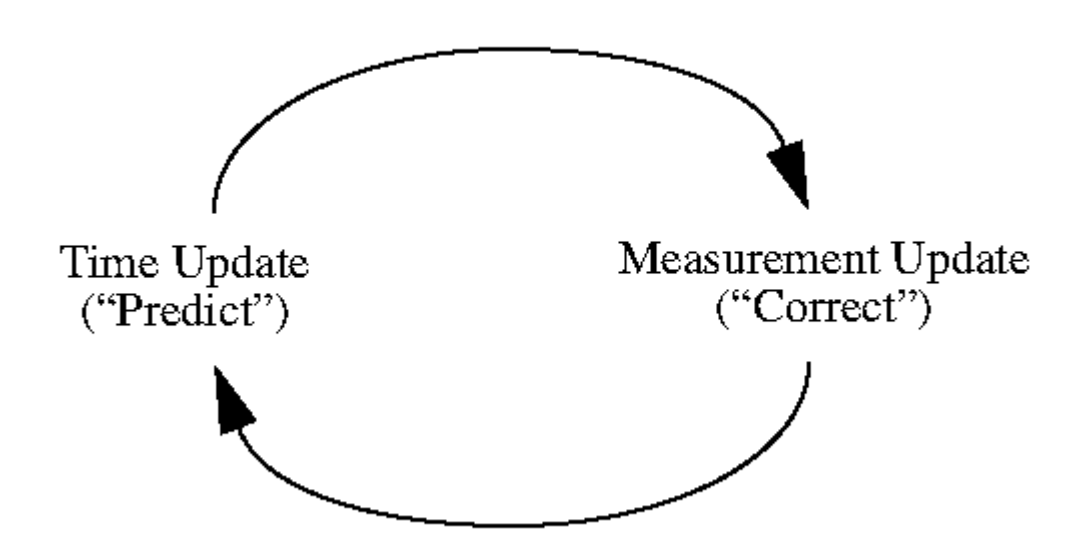

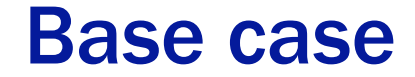

Firstly, we assume that we have  $P(\boldsymbol{X}_0)$ 

$$
P(\boldsymbol{X}_0|\boldsymbol{Y}_0=\boldsymbol{y}_0)~=~\frac{P(\boldsymbol{y}_0|\boldsymbol{X}_0)P(\boldsymbol{X}_0)}{P(\boldsymbol{y}_0)}
$$

 $\propto P(\boldsymbol{y}_0|\boldsymbol{X}_0)P(\boldsymbol{X}_0)$ 

31

#### Prediction step

#### Prediction

Prediction involves representing

$$
P(\boldsymbol{X}_i|\boldsymbol{y}_0,\dots,\boldsymbol{y}_{i-1})
$$

given

$$
P(\boldsymbol{X}_{i-1}|\boldsymbol{y}_0,\ldots,\boldsymbol{y}_{i-1}).
$$

Our independence assumptions make it possible to write

$$
P(\mathbf{X}_{i}|\mathbf{y}_{0},...,\mathbf{y}_{i-1}) = \int P(\mathbf{X}_{i},\mathbf{X}_{i-1}|\mathbf{y}_{0},...,\mathbf{y}_{i-1})d\mathbf{X}_{i-1}
$$
  
= 
$$
\int P(\mathbf{X}_{i}|\mathbf{X}_{i-1},\mathbf{y}_{0},...,\mathbf{y}_{i-1})P(\mathbf{X}_{i-1}|\mathbf{y}_{0},...,\mathbf{y}_{i-1})d\mathbf{X}_{i-1}
$$
  
= 
$$
\int P(\mathbf{X}_{i}|\mathbf{X}_{i-1})P(\mathbf{X}_{i-1}|\mathbf{y}_{0},...,\mathbf{y}_{i-1})d\mathbf{X}_{i-1}
$$

Source: Darrell

#### Update step

#### Correction

Correction involves obtaining a representation of

```
P(\boldsymbol{X}_i|\boldsymbol{y}_0,\ldots,\boldsymbol{y}_i)
```
#### given

$$
P(\boldsymbol{X}_i|\boldsymbol{y}_0,\dots,\boldsymbol{y}_{i-1})
$$

Our independence assumptions make it possible to write

$$
P(\mathbf{X}_{i}|\mathbf{y}_{0},...,\mathbf{y}_{i}) = \frac{P(\mathbf{X}_{i},\mathbf{y}_{0},...,\mathbf{y}_{i})}{P(\mathbf{y}_{0},...,\mathbf{y}_{i})}
$$
  
= 
$$
\frac{P(\mathbf{y}_{i}|\mathbf{X}_{i},\mathbf{y}_{0},...,\mathbf{y}_{i-1})P(\mathbf{X}_{i}|\mathbf{y}_{0},...,\mathbf{y}_{i-1})P(\mathbf{y}_{0},...,\mathbf{y}_{i-1})}{P(\mathbf{y}_{0},...,\mathbf{y}_{i})}
$$
  
= 
$$
P(\mathbf{y}_{i}|\mathbf{X}_{i})P(\mathbf{X}_{i}|\mathbf{y}_{0},...,\mathbf{y}_{i-1})\frac{P(\mathbf{y}_{0},...,\mathbf{y}_{i-1})}{P(\mathbf{y}_{0},...,\mathbf{y}_{i})}
$$
  
= 
$$
\frac{P(\mathbf{y}_{i}|\mathbf{X}_{i})P(\mathbf{X}_{i}|\mathbf{y}_{0},...,\mathbf{y}_{i-1})}{\int P(\mathbf{y}_{i}|\mathbf{X}_{i})P(\mathbf{X}_{i}|\mathbf{y}_{0},...,\mathbf{y}_{i-1})d\mathbf{X}_{i}}
$$

Source: Darrell

# The Kalman Filter

- Key ideas:
	- Linear models interact uniquely well with Gaussian noise make the prior Gaussian, everything else Gaussian and the calculations are easy
	- Gaussians are really easy to represent: once you know the mean and covariance, you're done

### Recall the three main issues in tracking

- Prediction: we have seen  $y_0, \ldots, y_{i-1}$  what state does this set of measurements predict for the *i*'th frame? to solve this problem, we need to obtain a representation of  $P(\mathbf{X}_i | \mathbf{Y}_0 = \mathbf{y}_0, \dots, \mathbf{Y}_{i-1} = \mathbf{y}_{i-1}).$
- Data association: Some of the measurements obtained from the *i*-th frame may tell us about the object's state. Typically, we use  $P(\boldsymbol{X}_i | \boldsymbol{Y}_0 = \boldsymbol{y}_0, \ldots, \boldsymbol{Y}_{i-1})$  $y_{i-1}$ ) to identify these measurements.
- Correction: now that we have  $y_i$  the relevant measurements we need to compute a representation of  $P(\boldsymbol{X}_i | \boldsymbol{Y}_0 = \boldsymbol{y}_0, \dots, \boldsymbol{Y}_i = \boldsymbol{y}_i).$

*(Ignore data association for now)*

### The Kalman Filter

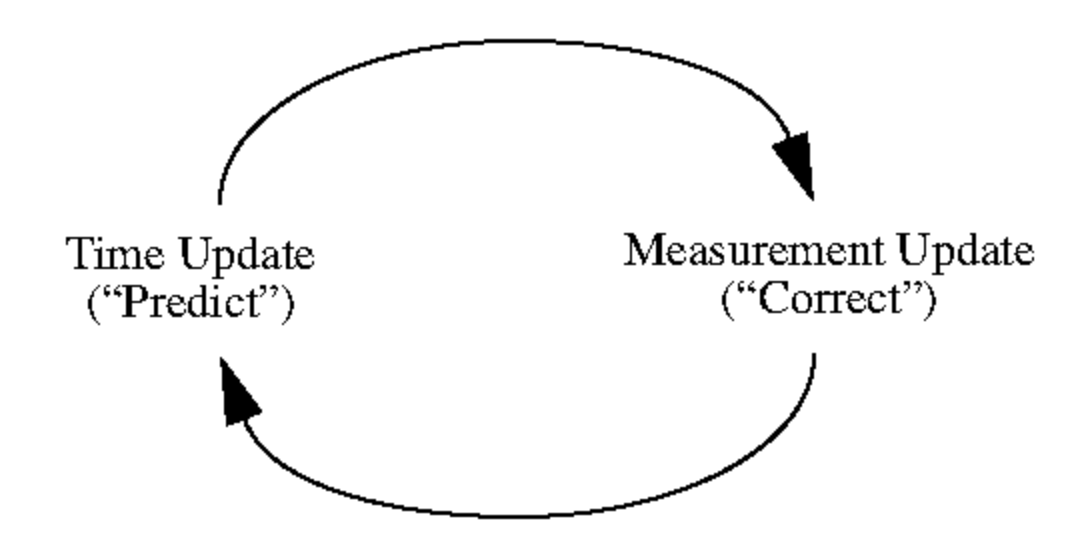

36
# The Kalman Filter in 1D

• Dynamic Model

$$
x_i \sim N(d_i x_{i-1}, \sigma_{d_i}^2)
$$

 $y_i \sim N(m_i x_i, \sigma_{m_i}^2)$ **Notation** 

> mean of  $P(X_i|y_0,\ldots,y_{i-1})$  as  $\overline{X_i}$   $\leftarrow$  Predicted mean mean of  $P(X_i|y_0,\ldots,y_i)$  as  $\overline{X}_i^+$   $\leftarrow$  Corrected mean the standard deviation of  $P(X_i|y_0,\ldots,y_{i-1})$  as  $\sigma_i^$ of  $P(X_i|y_0,\ldots,y_i)$  as  $\sigma_i^+$ .

#### The Kalman Filter

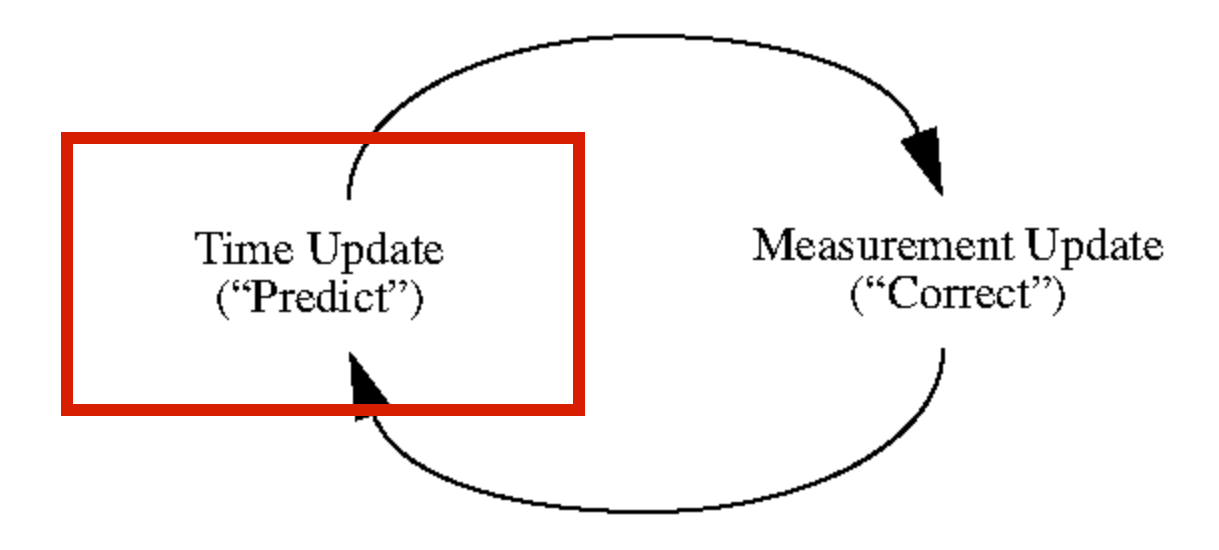

# Prediction for 1D Kalman filter

- The new state is obtained by
	- multiplying old state by known constant
	- adding zero-mean noise
- Therefore, predicted mean for new state is
	- constant times mean for old state
- Old variance is normal random variable
	- variance is multiplied by square of constant
	- and variance of noise is added.

$$
\overline{X}_i^- = d_i \overline{X}_{i-1}^+ \qquad \qquad (\sigma_i^-)^2 = \sigma_{d_i}^2 + (d_i \sigma_{i-1}^+)^2
$$

$$
x_i \sim N(d_i x_{i-1}, \sigma_{d_i}^2)
$$

Dynamic Model:

$$
x_i \sim N(d_ix_{i-1}, \sigma_{d_i})
$$

$$
y_i \sim N(m_i x_i, \sigma_{m_i})
$$

**Start Assumptions:**  $\overline{x_0}$  and  $\sigma_0^-$  are known **Update Equations: Prediction** 

$$
\overline{x}_i^-=d_i\overline{x}_{i-1}^+
$$

$$
\sigma_i^-=\sqrt{\sigma_{d_i}^2+(d_i\sigma_{i-1}^+)^2}
$$

#### The Kalman Filter

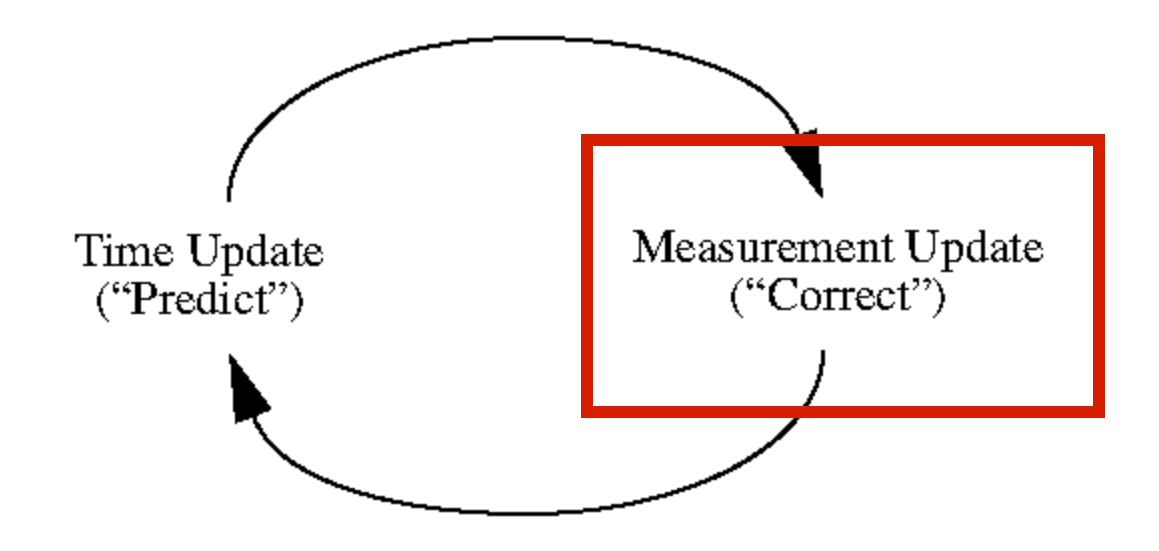

#### Measurement update for 1D Kalman filter

$$
x_i^+=\left(\frac{\overline{x_i}^-\sigma_{m_i}^2+m_iy_i(\sigma_i^-)^2}{\sigma_{m_i}^2+m_i^2(\sigma_i^-)^2}\right)
$$

$$
\sigma_i^+ = \sqrt{\left(\frac{\sigma_{m_i}^2(\sigma_i^-)^2}{(\sigma_{m_i}^2+m_i^2(\sigma_i^-)^2)}\right)}
$$

Notice:

– if measurement noise is small, we rely mainly on the measurement,

- if it's large, mainly on the prediction
- σ does not depend on y

Dynamic Model:

$$
x_i \sim N(d_ix_{i-1}, \sigma_{d_i})
$$

$$
y_i \sim N(m_ix_i,\sigma_{m_i})
$$

**Start Assumptions:**  $\overline{x_0}$  and  $\sigma_0^-$  are known **Update Equations: Prediction** 

$$
\overline{x}_i^-=d_i\overline{x}_{i-1}^+
$$

$$
\sigma^-_i=\sqrt{\sigma^2_{d_i}+(d_i\sigma^+_{i-1})^2}
$$

**Update Equations:** Correction

$$
x_i^+=\left(\frac{\overline{x_i}^-\sigma_{m_i}^2+m_iy_i(\sigma_i^-)^2}{\sigma_{m_i}^2+m_i^2(\sigma_i^-)^2}\right)
$$

$$
\sigma_i^+ = \sqrt{\left(\frac{\sigma_{m_i}^2(\sigma_i^-)^2}{(\sigma_{m_i}^2+m_i^2(\sigma_i^-)^2)}\right)}
$$

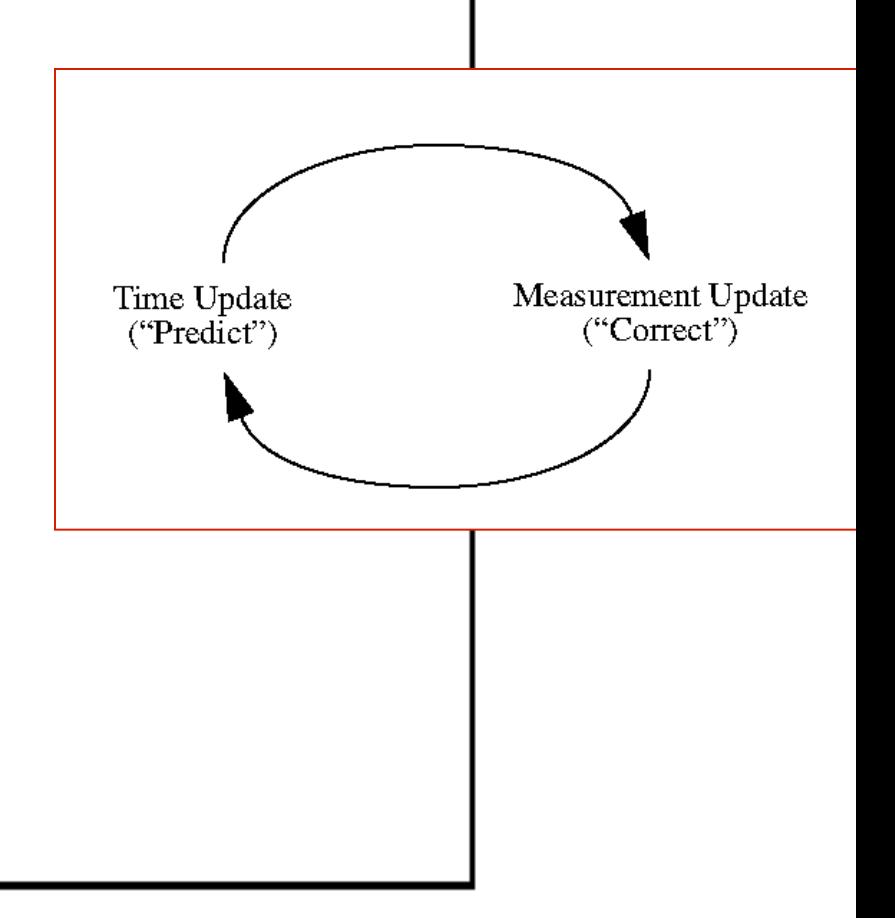

Source: Darrell

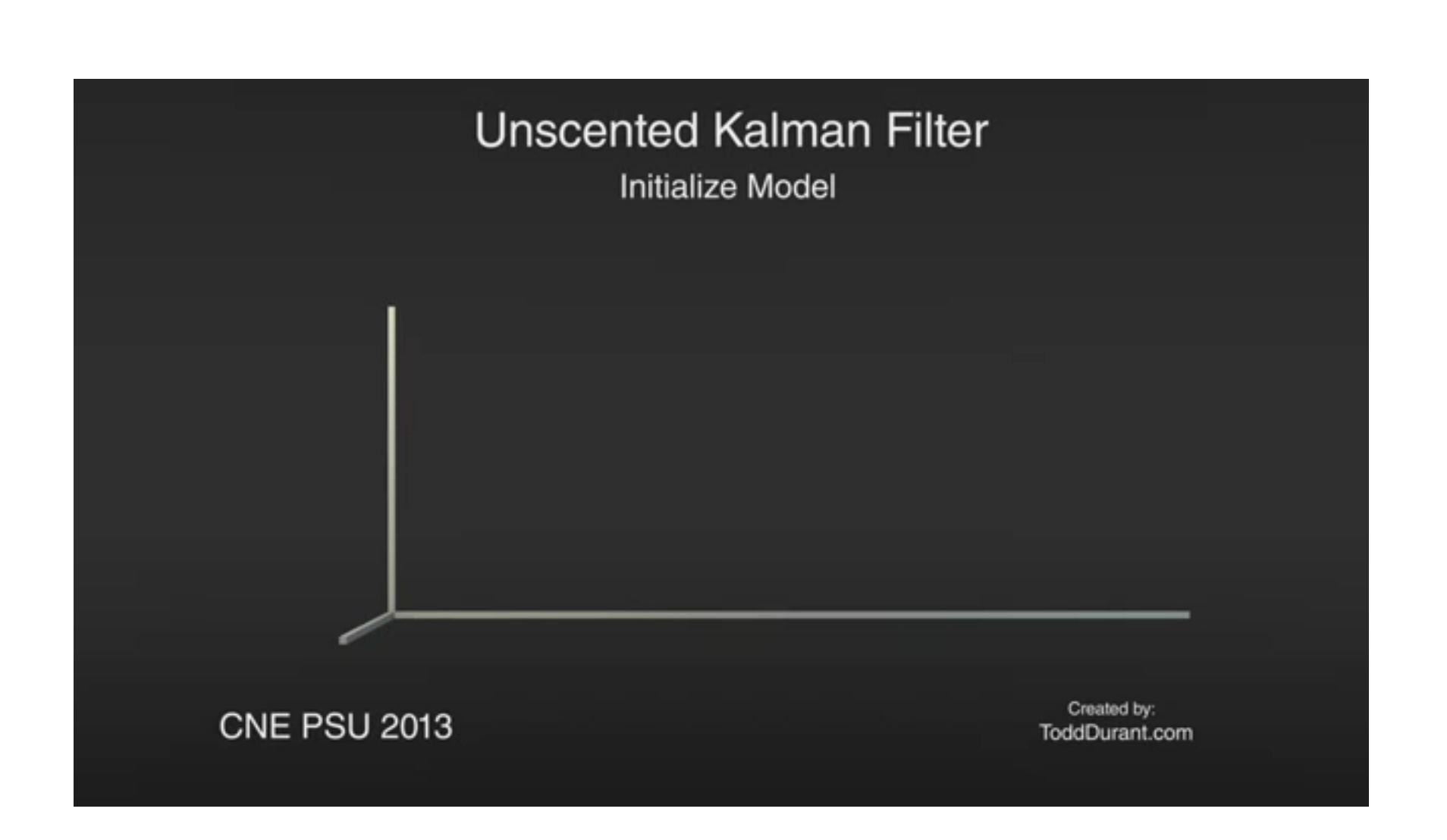

# **KF Example Application**

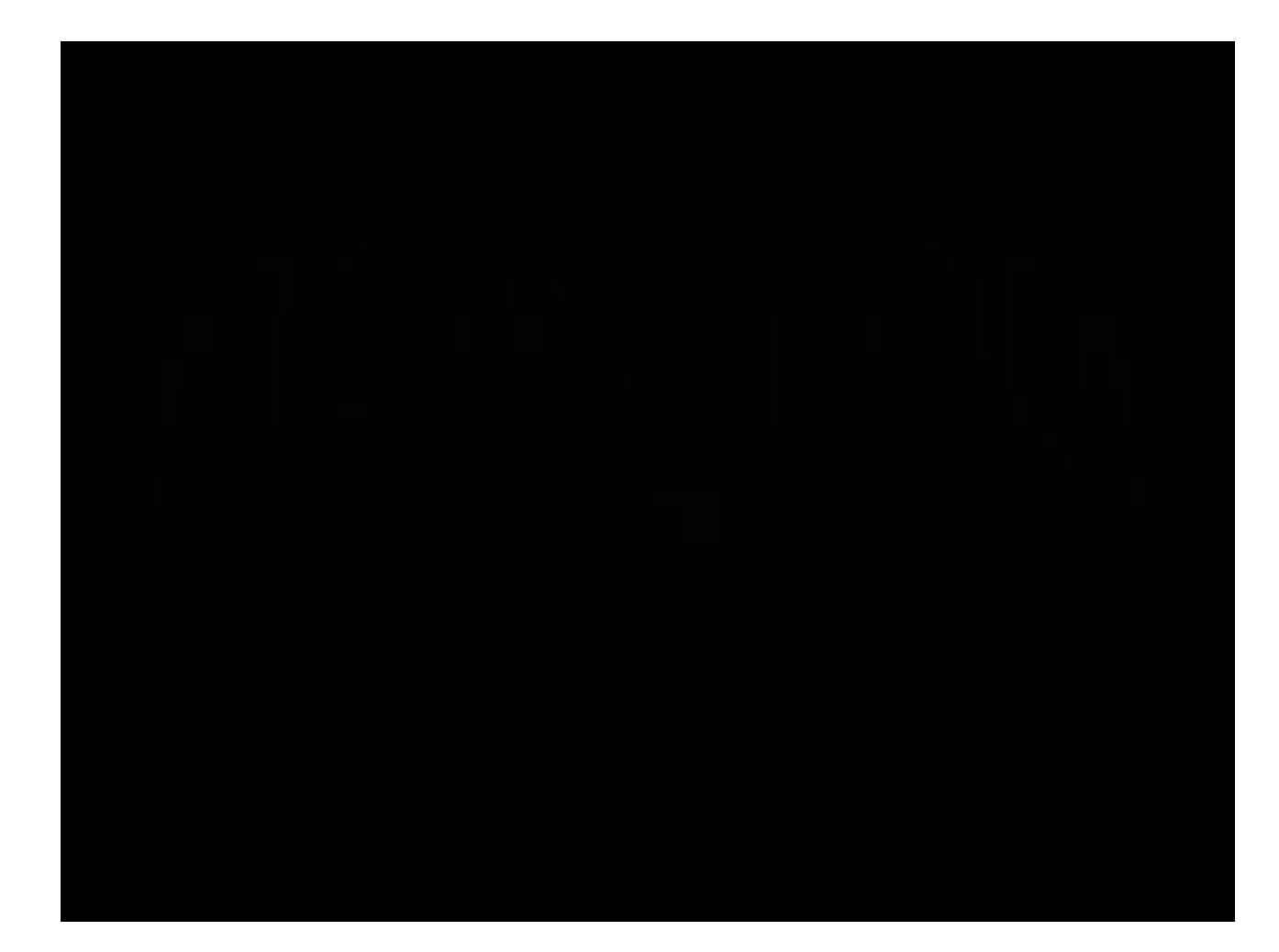

# Kalman filter for computing an on-line average

• What Kalman filter parameters and initial conditions should we pick so that the optimal estimate for x at each iteration is just the average of all the observations seen so far?

Kalman filter model

odel:

$$
x_i \sim N(d_ix_{i-1}, \sigma_{d_i})
$$

$$
y_i \sim N(m_i x_i, \sigma_{m_i})
$$

ptions:  $\overline{x_0}^{\hspace{-6pt}-} \hspace{2pt}$  and  $\sigma_0^{\hspace{-6pt}-} \hspace{2pt}$  are known ations: Prediction

$$
d_i = 1, m_i = 1, \sigma_{d_i} = 0, \sigma_{m_i} = 1
$$

Initial conditions

$$
\overline{x}_0^- = 0 \quad \sigma_0^- = \infty
$$

$$
\overline{x}_{i} = d_{i}\overline{x}_{i-1}^{+}
$$
\n
$$
\sigma_{i}^{-} = \sqrt{\sigma_{d_{i}}^{2} + (d_{i}\sigma_{i-1}^{+})^{2}}
$$
\n
$$
\overline{x}_{i}^{-}
$$
\n
$$
\sigma_{i}^{-} = \sqrt{\sigma_{d_{i}}^{2} + (d_{i}\sigma_{i-1}^{+})^{2}}
$$
\n
$$
\overline{x}_{i}^{+}
$$
\n
$$
\overline{y}_{0}
$$
\n
$$
\overline{y}_{0}^{+}
$$
\n
$$
\overline{y}_{0}^{+}
$$
\n
$$
\overline{y}_{0}^{+}
$$
\n
$$
\overline{y}_{0}^{+}
$$
\n
$$
\overline{y}_{0}^{+}
$$
\n
$$
\overline{y}_{0}^{+}
$$
\n
$$
\overline{y}_{0}^{+}
$$
\n
$$
\overline{y}_{0}^{+}
$$
\n
$$
\overline{y}_{0}^{+}
$$
\n
$$
\overline{y}_{0}^{+}
$$
\n
$$
\overline{y}_{0}^{+}
$$
\n
$$
\overline{y}_{0}^{+}
$$
\n
$$
\overline{y}_{0}^{+}
$$
\n
$$
\overline{y}_{0}^{+}
$$
\n
$$
\overline{y}_{0}^{+}
$$
\n
$$
\overline{y}_{0}^{+}
$$
\n
$$
\overline{y}_{0}^{+}
$$
\n
$$
\overline{y}_{0}^{+}
$$
\n
$$
\overline{y}_{0}^{+}
$$
\n
$$
\overline{y}_{0}^{+}
$$
\n
$$
\overline{y}_{0}^{+}
$$
\n
$$
\overline{y}_{0}^{+}
$$
\n
$$
\overline{y}_{0}^{+}
$$
\n
$$
\overline{y}_{0}^{+}
$$
\n
$$
\overline{y}_{0}^{+}
$$
\n
$$
\overline{y}_{0}^{+}
$$
\n
$$
\overline{y}_{0}^{+}
$$
\n
$$
\overline{y}_{0}^{+}
$$
\n
$$
\overline{y}_{0}^{+}
$$
\n
$$
\overline{y}_{0}^{+}
$$
\n
$$
\overline{y}_{0}^{+}
$$
\n

# What happens if the x dynamics are given a non-zero variance?

Kalman filter model

 $d_i = 1, m_i = 1, \, \sigma_{d_i} = 1, \, \sigma_{m_i} = 1$  $x_i \sim N(d_i x_{i-1}, \sigma_{d_i})$ Initial conditions  $\bar{x}_0^- = 0 \quad \sigma_0^- = \infty$ Iteration 0 1 2  $y_0 + 2y_1$  $y_{0}$ −  $\overline{x}_i^-$  0 *i* 3  $y_{0}$  $y_0 + 2y_1$  $y_0 + 2y_1 + 5y_2$ + *x i* 3 8 5 −  $\sigma_i^ \infty$ 2 *i* 3 5 2 + 1 σ *i* 3 8

: Model:

 $y_i \sim N(m_i x_i, \sigma_{m_i})$ sumptions:  $\overline{x_0}$  and  $\sigma_0^-$  are known Equations: Prediction  $\overline{x}_i^-=d_i\overline{x}_{i-1}^+$  $\sigma_i^-=\sqrt{\sigma_{d_i}^2+(d_i\sigma_{i-1}^+)^2}$ Equations: Correction  $x_i^+ = \left(\frac{\overline{x_i}^\top \sigma_{m_i}^2 + m_i y_i (\sigma_i^-)^2}{\sigma_{m_i}^2 + m_i^2 (\sigma_i^-)^2}\right).$ 

## Linear dynamic models

• A linear dynamic model has the form

$$
\mathbf{x}_{i} = N(\mathbf{D}_{i-1}\mathbf{x}_{i-1}; \Sigma_{d_{i}})
$$

$$
\mathbf{y}_{i} = N(\mathbf{M}_{i}\mathbf{x}_{i}; \Sigma_{m_{i}})
$$

• This is much, much more general than it looks, and extremely powerful

#### Examples of linear state space models  $\mathbf{X}_i = N(\mathbf{D}_{i-1}\mathbf{X}_{i-1}; \Sigma_{d_i})$

- **Drifting points**
- assume that the new position of the point is the old one, plus noise  $\mathbf{y}_i = N(\mathbf{M}_i \mathbf{x}_i; \Sigma_{m_i})$

**D** = **Identity**

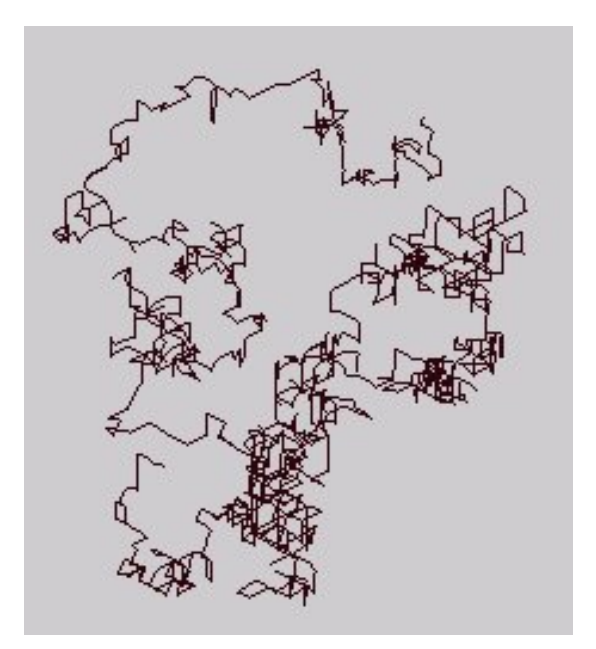

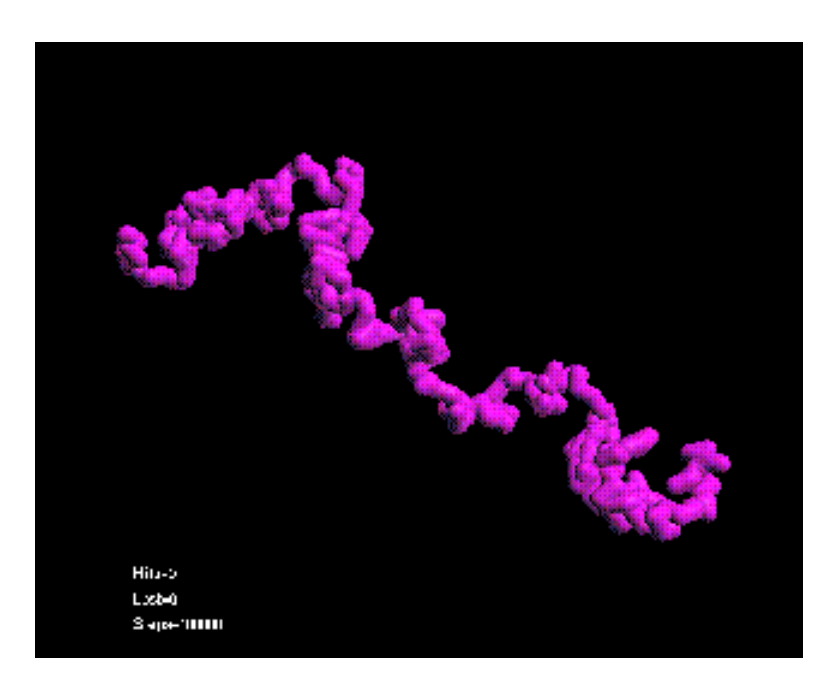

cic.nist.gov/lipman/sciviz/images/random3.gif http://www.grunch.net/synergetics/images/ Source: Darrell random3.jpg

51

## Constant velocity

• We have

$$
\mathbf{x}_{i} = N(\mathbf{D}_{i-1}\mathbf{x}_{i-1}; \Sigma_{d_{i}})
$$

$$
\mathbf{y}_{i} = N(\mathbf{M}_{i}\mathbf{x}_{i};\mathbf{\Sigma}_{m_{i}})
$$

$$
u_i = u_{i-1} + \Delta t v_{i-1} + \varepsilon_i
$$
  

$$
v_i = v_{i-1} + \varepsilon_i
$$

- (the Greek letters denote noise terms)
- Stack (u, v) into a single state vector

$$
\begin{pmatrix} u \\ v \end{pmatrix}_{i} = \begin{pmatrix} 1 & \Delta t \\ 0 & 1 \end{pmatrix} \begin{pmatrix} u \\ v \end{pmatrix}_{i-1} + \text{noise}
$$
  

$$
\begin{array}{ccc} \mathbf{x}_{i} & \mathbf{D}_{i-1} & \mathbf{x}_{i-1} \end{array}
$$

– which is the form we had above

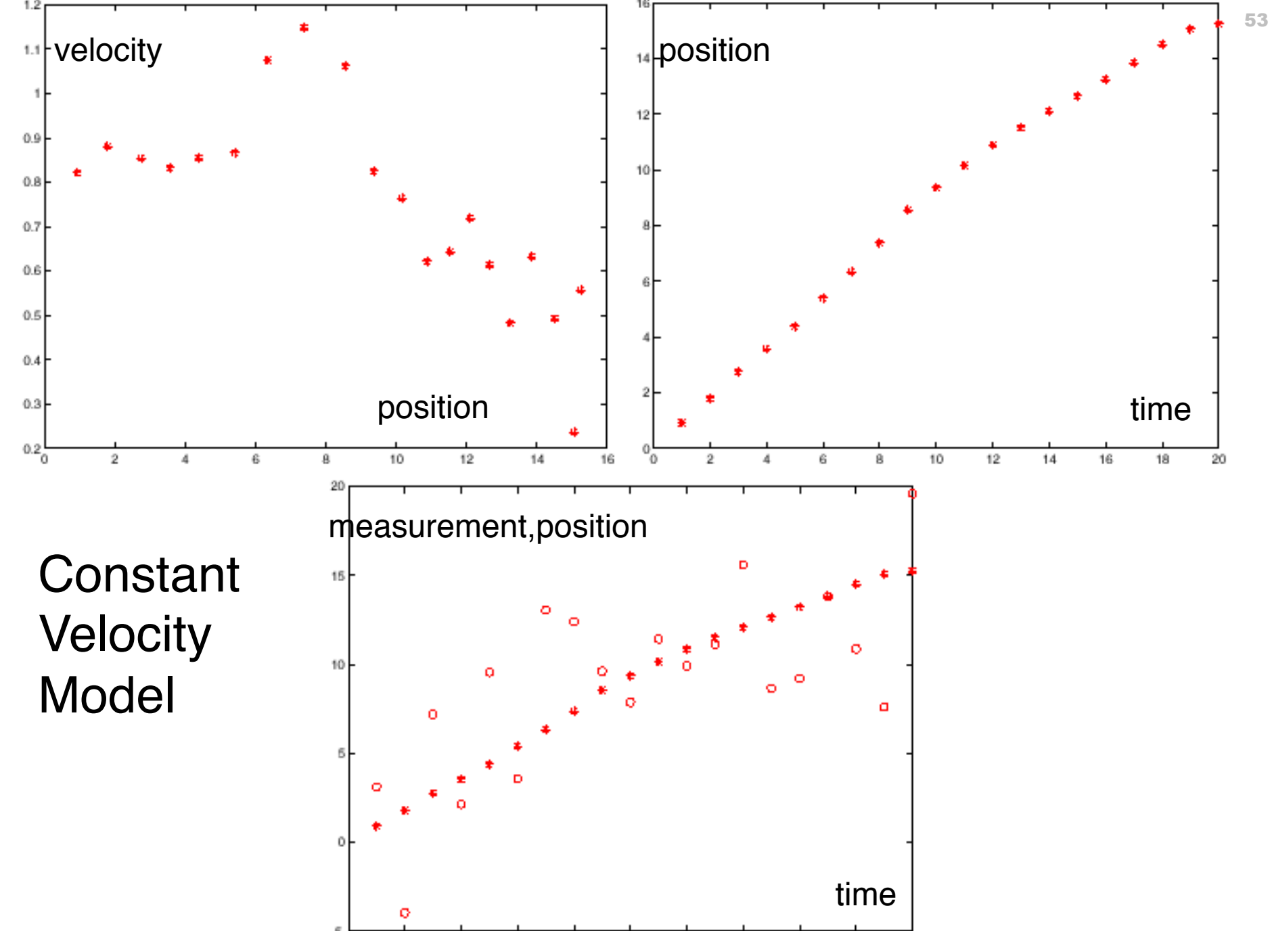

## Constant acceleration

We have  $u_i = u_{i-1} + \Delta t v_{i-1} + \varepsilon_i$  $v_i = v_{i-1} + \Delta t a_{i-1} + \zeta_i$  $a_i = a_{i-1} + \xi_i$ 

$$
\mathbf{x}_{i} = N(\mathbf{D}_{i-1}\mathbf{x}_{i-1}; \Sigma_{d_{i}})
$$

$$
\mathbf{y}_{i} = N(\mathbf{M}_{i}\mathbf{x}_{i}; \Sigma_{m_{i}})
$$

- (the Greek letters denote noise terms)
- Stack (u, v) into a single state vector

$$
\begin{pmatrix}\nu \\ \nu \\ \alpha \end{pmatrix}_{i} = \begin{pmatrix}\n1 & \Delta t & 0 \\ 0 & 1 & \Delta t \\ 0 & 0 & 1 \end{pmatrix} \begin{pmatrix}\nu \\ \nu \\ \alpha \end{pmatrix}_{i-1} + \text{noise}
$$
\n
$$
\begin{pmatrix}\n\mathbf{1} & \mathbf{1} & \mathbf{1} \\
\mathbf{1} & \mathbf{1} & \mathbf{1} \\
\mathbf{1} & \mathbf{1} & \mathbf{1} \\
\mathbf{1} & \mathbf{1} & \mathbf{1} \\
\mathbf{1} & \mathbf{1} & \mathbf{1} \\
\mathbf{1} & \mathbf{1} & \mathbf{1} \\
\mathbf{1} & \mathbf{1} & \mathbf{1} \\
\mathbf{1} & \mathbf{1} & \mathbf{1} \\
\mathbf{1} & \mathbf{1} & \mathbf{1} \\
\mathbf{1} & \mathbf{1} & \mathbf{1} \\
\mathbf{1} & \mathbf{1} & \mathbf{1} \\
\mathbf{1} & \mathbf{1} & \mathbf{1} \\
\mathbf{1} & \mathbf{1} & \mathbf{1} \\
\mathbf{1} & \mathbf{1} & \mathbf{1} \\
\mathbf{1} & \mathbf{1} & \mathbf{1} \\
\mathbf{1} & \mathbf{1} & \mathbf{1} \\
\mathbf{1} & \mathbf{1} & \mathbf{1} \\
\mathbf{1} & \mathbf{1} & \mathbf{1} \\
\mathbf{1} & \mathbf{1} & \mathbf{1} \\
\mathbf{1} & \mathbf{1} & \mathbf{1} \\
\mathbf{1} & \mathbf{1} & \mathbf{1} \\
\mathbf{1} & \mathbf{1} & \mathbf{1} \\
\mathbf{1} & \mathbf{1} & \mathbf{1} \\
\mathbf{1} & \mathbf{1} & \mathbf{1} \\
\mathbf{1} & \mathbf{1} & \mathbf{1} \\
\mathbf{1} & \mathbf{1} & \mathbf{1} \\
\mathbf{1} & \mathbf{1} & \mathbf{1} \\
\mathbf{1} & \mathbf{1} & \mathbf{1} \\
\mathbf{1} & \mathbf{1} & \mathbf{1} \\
\mathbf{1} & \mathbf{1} & \mathbf{1} \\
\mathbf{1} & \mathbf{1} & \mathbf{1} \\
\mathbf
$$

– which is the form we had above

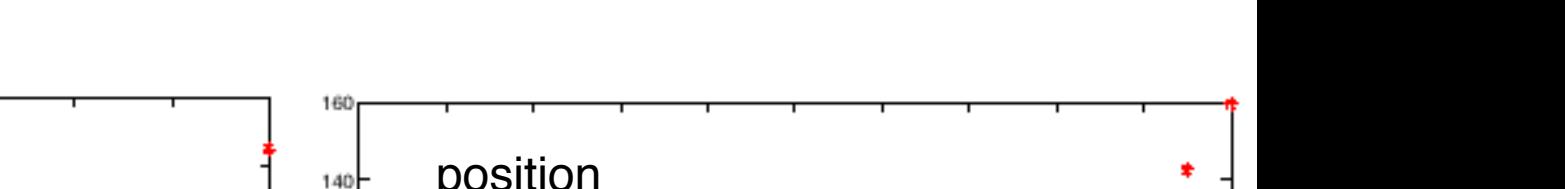

55

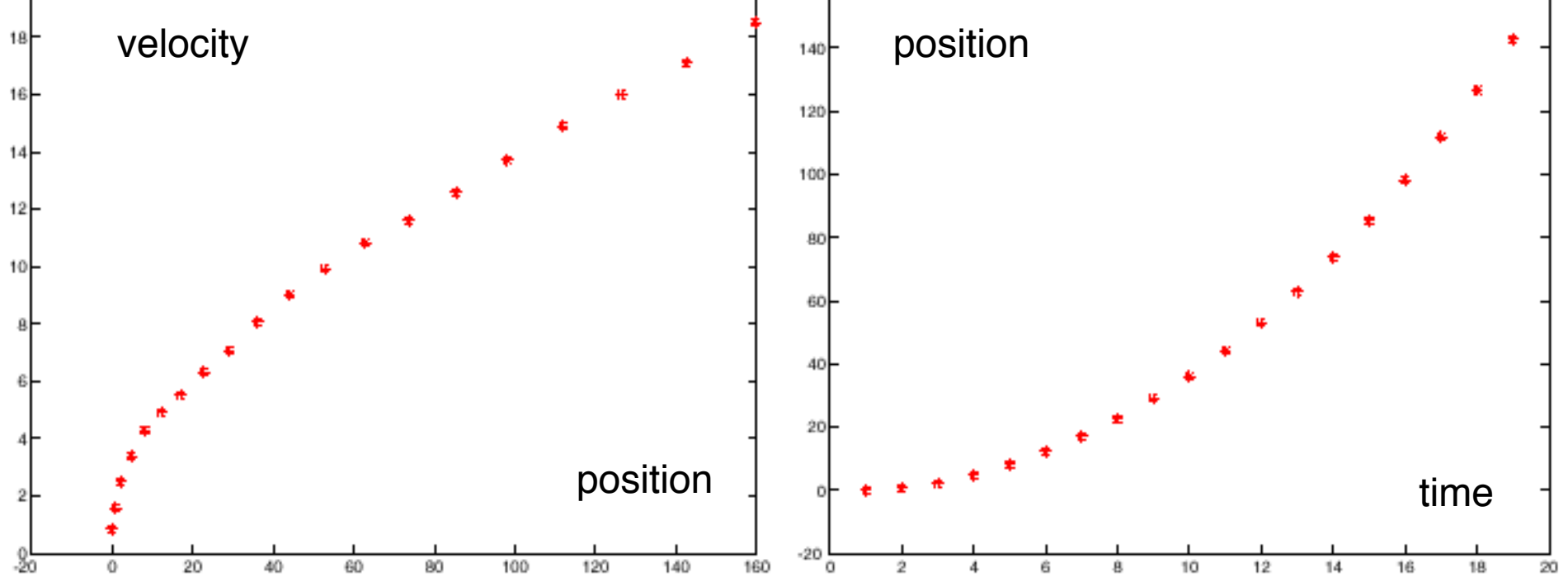

# **Constant** Acceleration Model

Source: Darrell

20

# Periodic motion

$$
\mathbf{x}_{i} = N(\mathbf{D}_{i-1}\mathbf{x}_{i-1}; \Sigma_{d_{i}})
$$

$$
\mathbf{y}_{i} = N(\mathbf{M}_{i}\mathbf{x}_{i}; \Sigma_{m_{i}})
$$

Assume we have a point, moving on a line with a periodic movement defined with a differential eq:

$$
\frac{d^2p}{dt^2} = -p
$$

can be defined as

$$
\frac{d\boldsymbol{u}}{dt}=\left(\begin{array}{cc} 0 & 1 \\ -1 & 0 \end{array}\right)\boldsymbol{u}=\mathcal{S}\boldsymbol{u}
$$

with state defined as stacked position and velocity  $u=(p, v)$ 

#### Periodic motion

$$
\mathbf{X}_{i} = N(\mathbf{D}_{i-1}\mathbf{X}_{i-1}; \Sigma_{d_i})
$$

$$
\mathbf{y}_i = N(\mathbf{M}_i \mathbf{x}_i; \Sigma_{m_i})
$$

$$
\frac{du}{dt} = \begin{pmatrix} 0 & 1 \\ -1 & 0 \end{pmatrix} u = \mathcal{S}u
$$

Take discrete approximation….(e.g., forward Euler integration with  $Δt$  stepsize.)

$$
u_{i} = u_{i-1} + \Delta t \frac{du}{dt}
$$
  
=  $u_{i-1} + \Delta t \mathcal{S} u_{i-1}$   
=  $\left(\begin{array}{cc} 1 & \Delta t \\ -\Delta t & 1 \end{array}\right) u_{i-1}$   
 $\uparrow$   
 $\uparrow$   
 $\downarrow$   
 $\downarrow$   
 $\downarrow$   
 $\downarrow$   
 $\downarrow$   
 $\downarrow$   
 $\downarrow$   
 $\downarrow$   
 $\downarrow$   
 $\downarrow$   
 $\downarrow$   
 $\downarrow$   
 $\downarrow$   
 $\downarrow$   
 $\downarrow$   
 $\downarrow$   
 $\downarrow$   
 $\downarrow$   
 $\downarrow$   
 $\downarrow$   
 $\downarrow$   
 $\downarrow$   
 $\downarrow$   
 $\downarrow$   
 $\downarrow$   
 $\downarrow$   
 $\downarrow$   
 $\downarrow$   
 $\downarrow$   
 $\downarrow$   
 $\downarrow$   
 $\downarrow$   
 $\downarrow$   
 $\downarrow$   
 $\downarrow$   
 $\downarrow$   
 $\downarrow$   
 $\downarrow$   
 $\downarrow$   
 $\downarrow$   
 $\downarrow$   
 $\downarrow$   
 $\downarrow$   
 $\downarrow$   
 $\downarrow$   
 $\downarrow$   
 $\downarrow$   
 $\downarrow$   
 $\downarrow$   
 $\downarrow$   
 $\downarrow$   
 $\downarrow$   
 $\downarrow$   
 $\downarrow$   
 $\downarrow$   
 $\downarrow$   
 $\downarrow$   
 $\downarrow$   
 $\downarrow$   
 $\downarrow$   
 $\downarrow$   
 $\downarrow$   
 $\downarrow$   
 $\downarrow$   
 $\downarrow$   
 $\downarrow$   
 $\downarrow$   
 $\downarrow$   
 $\downarrow$   
 $\downarrow$   
 $\downarrow$   
 $\downarrow$ 

Source: Darrell

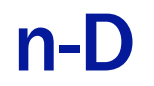

Generalization to n-D is straightforward but more complex.

58

Generalization to n-D is straightforward but more complex.

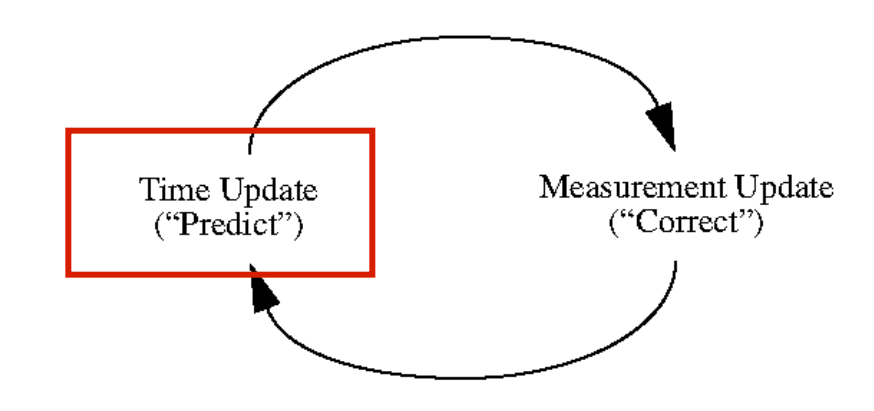

# n-D Prediction

Generalization to n-D is straightforward but more complex.

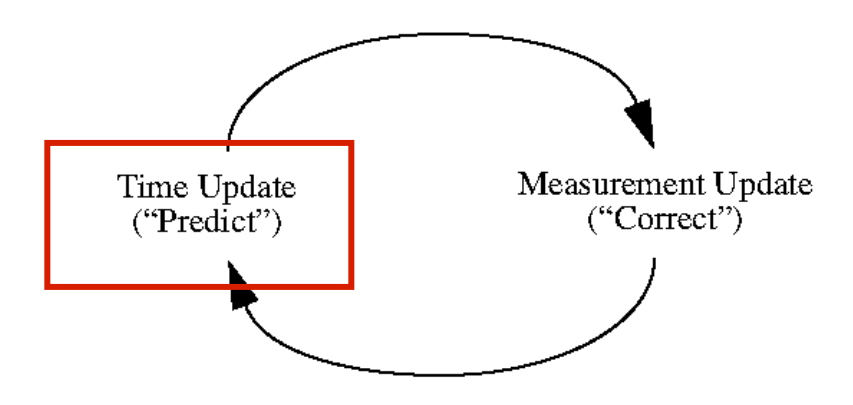

Prediction:

• Multiply estimate at prior time with forward model:

$$
\overline{\bm{x}}_i^-=\mathcal{D}_i\overline{\bm{x}}_{i-1}^+
$$

• Propagate covariance through model and add new noise:

$$
\Sigma_i^- = \Sigma_{d_i} + \mathcal{D}_i \sigma_{i-1}^+ \mathcal{D}_i
$$

# n-D Correction

Generalization to n-D is straightforward but more complex.

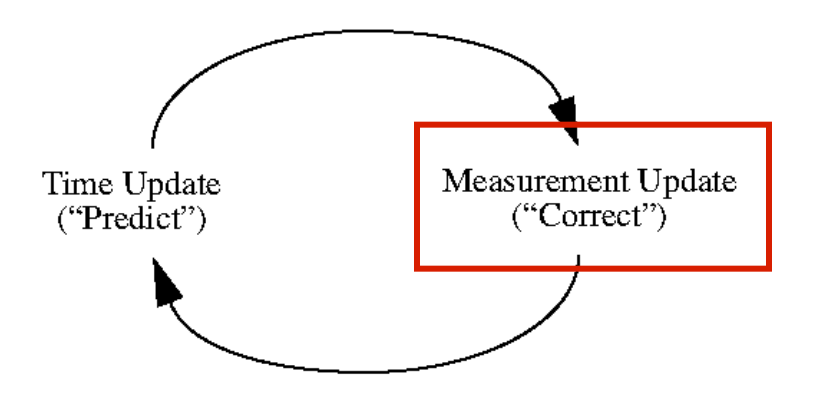

Correction:

• Update *a priori* estimate with measurement to form *a posteriori*

#### n-D correction

#### Find linear filter on innovations

$$
\overline{\bm{x}}_i^+ = \overline{\bm{x}}_i^- + \mathcal{K}_i\left[\bm{y}_i - \mathcal{M}_i\overline{\bm{x}}_i^-\right]
$$

which minimizes *a posteriori* error covariance:

$$
E\left[\left(x - \overline{x^+}\right)^{T}\left(x - \overline{x^+}\right)\right]
$$

K is the *Kalman Gain* matrix. A solution is

$$
\mathcal{K}_i = \Sigma_i^{\top} \mathcal{M}_i^T \left[ \mathcal{M}_i \Sigma_i^{\top} \mathcal{M}_i^T + \Sigma_{m_i} \right]^{-1}
$$

#### Kalman Gain Matrix

$$
\overline{\bm{x}}_i^+ = \overline{\bm{x}}_i^- + \mathcal{K}_i\left[\bm{y}_i - \mathcal{M}_i\overline{\bm{x}}_i^-\right]
$$

$$
\mathcal{K}_{i} = \Sigma_{i}^{-} \mathcal{M}_{i}^{T} \left[ \mathcal{M}_{i} \Sigma_{i}^{-} \mathcal{M}_{i}^{T} + \Sigma_{m_{i}} \right]^{-1}
$$

As measurement becomes more reliable, K weights residual more heavily,

$$
\lim_{\Sigma_m \to 0} K_i = M^{-1}
$$

As prior covariance approaches 0, measurements are ignored:

$$
\lim_{\Sigma_i^- \to 0} K_i = 0
$$

Dynamic Model:

$$
\boldsymbol{x}_i \sim N(\mathcal{D}_i \boldsymbol{x}_{i-1}, \Sigma_{d_i})
$$

$$
\boldsymbol{y}_i \sim N(\mathcal{M}_i \boldsymbol{x}_i, \Sigma_{m_i})
$$

Start Assumptions:  $\overline{{\boldsymbol{x}}_0}$  and  $\Sigma_0^-$  are known **Update Equations: Prediction** 

 $\overline{\boldsymbol{x}_i}^{\boldsymbol{-}} = \mathcal{D}_i \overline{\boldsymbol{x}_{i-1}^+}$ 

$$
\Sigma_i^-=\Sigma_{d_i}+{\cal D}_i\sigma_{i-1}^+{\cal D}_i
$$

**Update Equations:** Correction

$$
\mathcal{K}_i = \Sigma_i^- \mathcal{M}_i^T \left[ \mathcal{M}_i \Sigma_i^- \mathcal{M}_i^T + \Sigma_{m_i} \right]^{-1}
$$
  

$$
\overline{\boldsymbol{x}}_i^+ = \overline{\boldsymbol{x}}_i^- + \mathcal{K}_i \left[ \boldsymbol{y}_i - \mathcal{M}_i \overline{\boldsymbol{x}}_i^- \right]
$$
  

$$
\Sigma_i^+ = \left[ Id - \mathcal{K}_i \mathcal{M}_i \right] \Sigma_i^-
$$

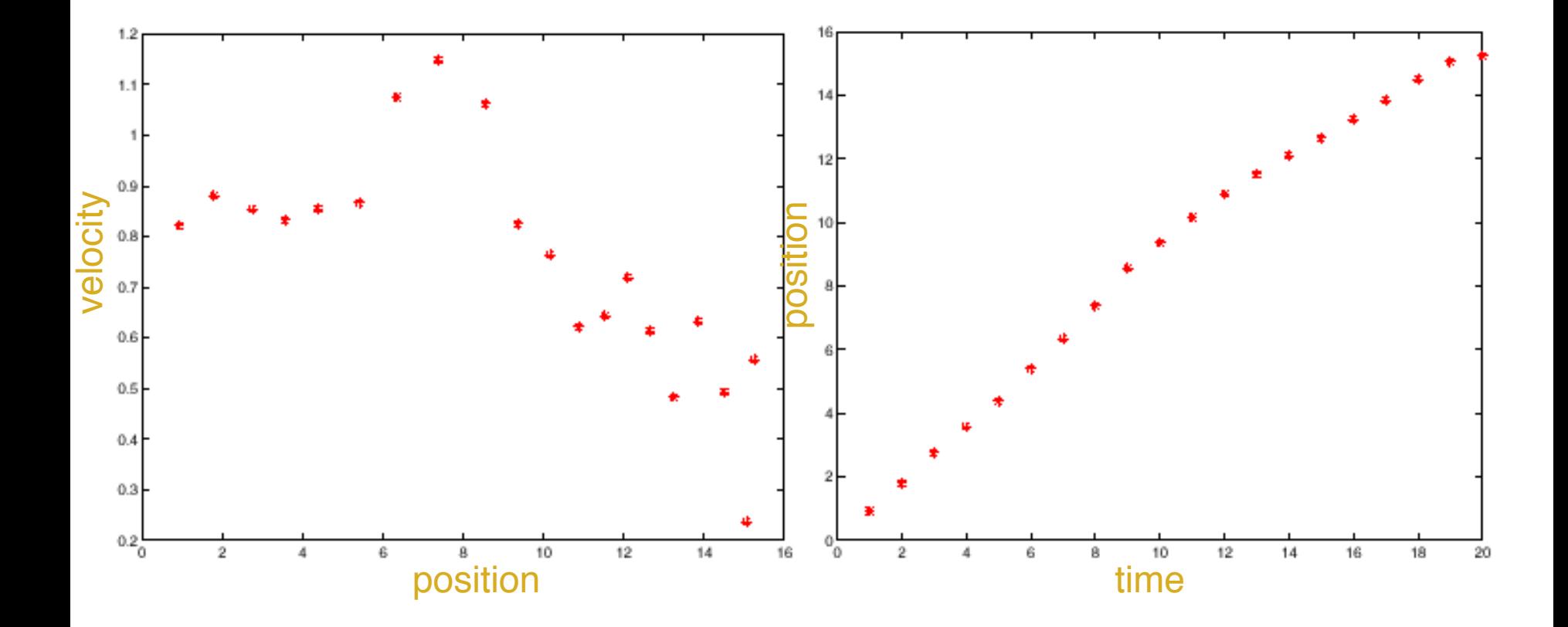

Constant Velocity Model

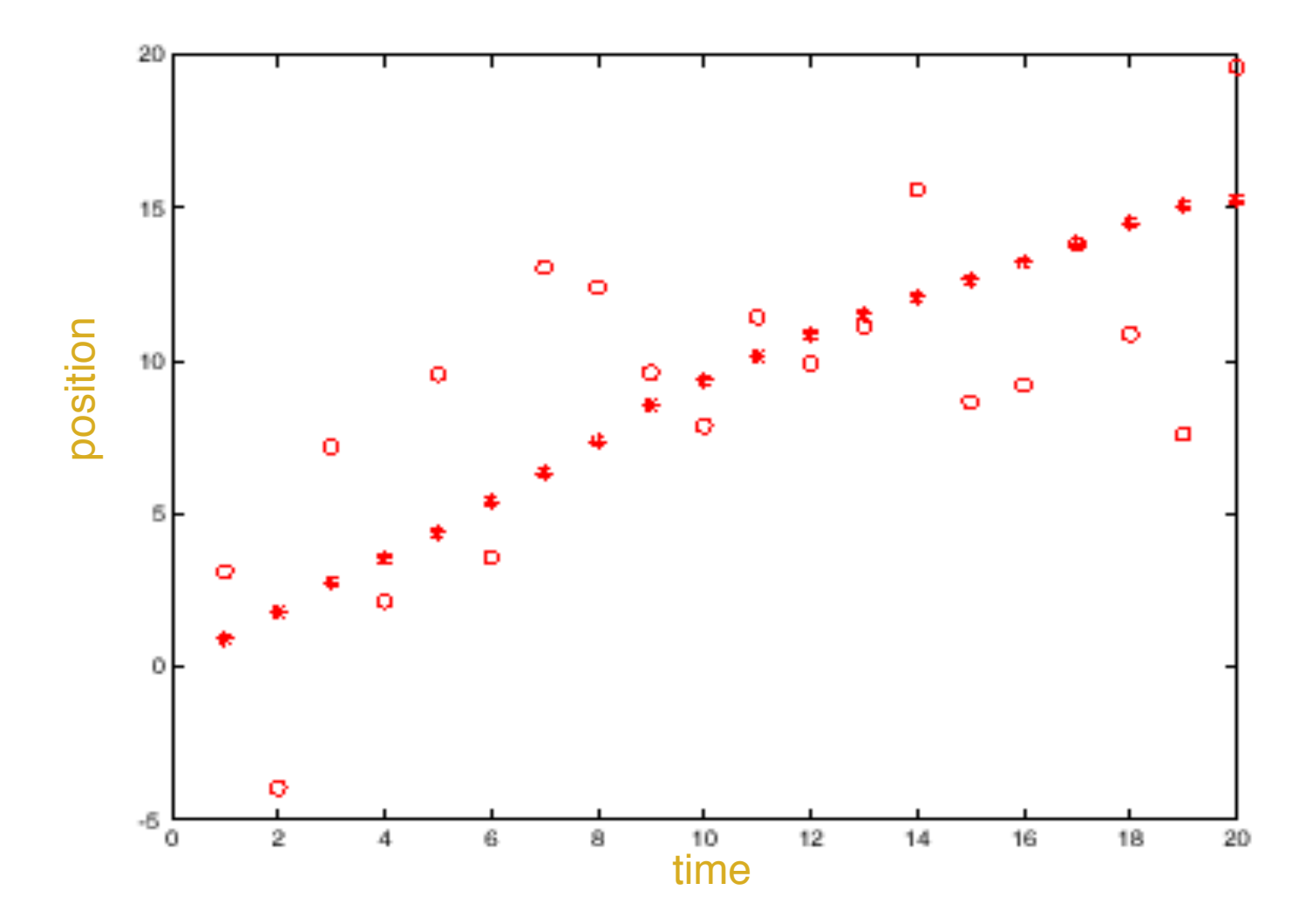

This is figure 17.3 of Forsyth and Ponce. The notation is a bit involved, but is logical. We plot the true state as open circles, measurements as x's, predicted means as \*'s with three standard deviation bars, corrected means as  $+$ 's with three standard deviation bars.

30

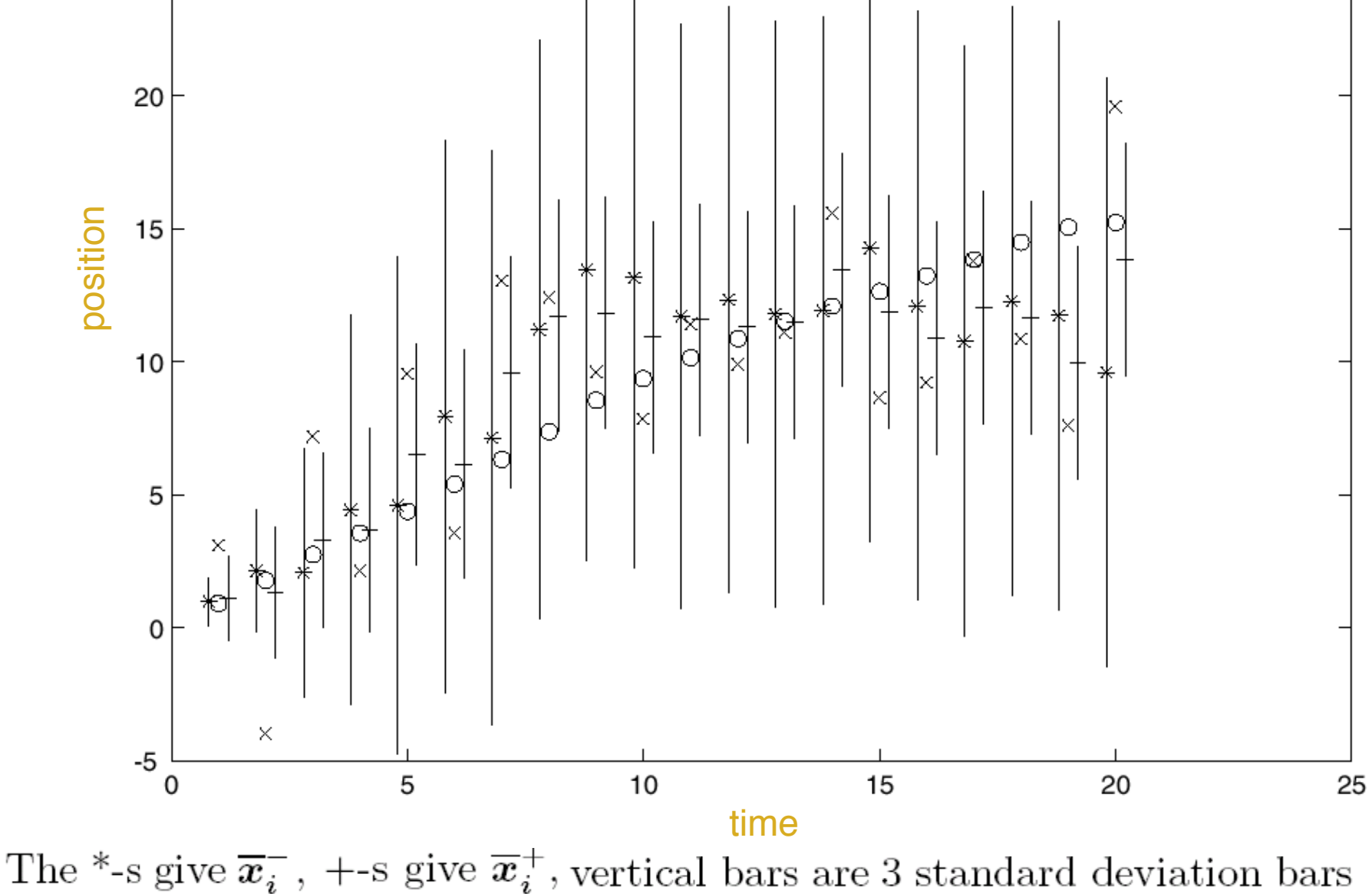

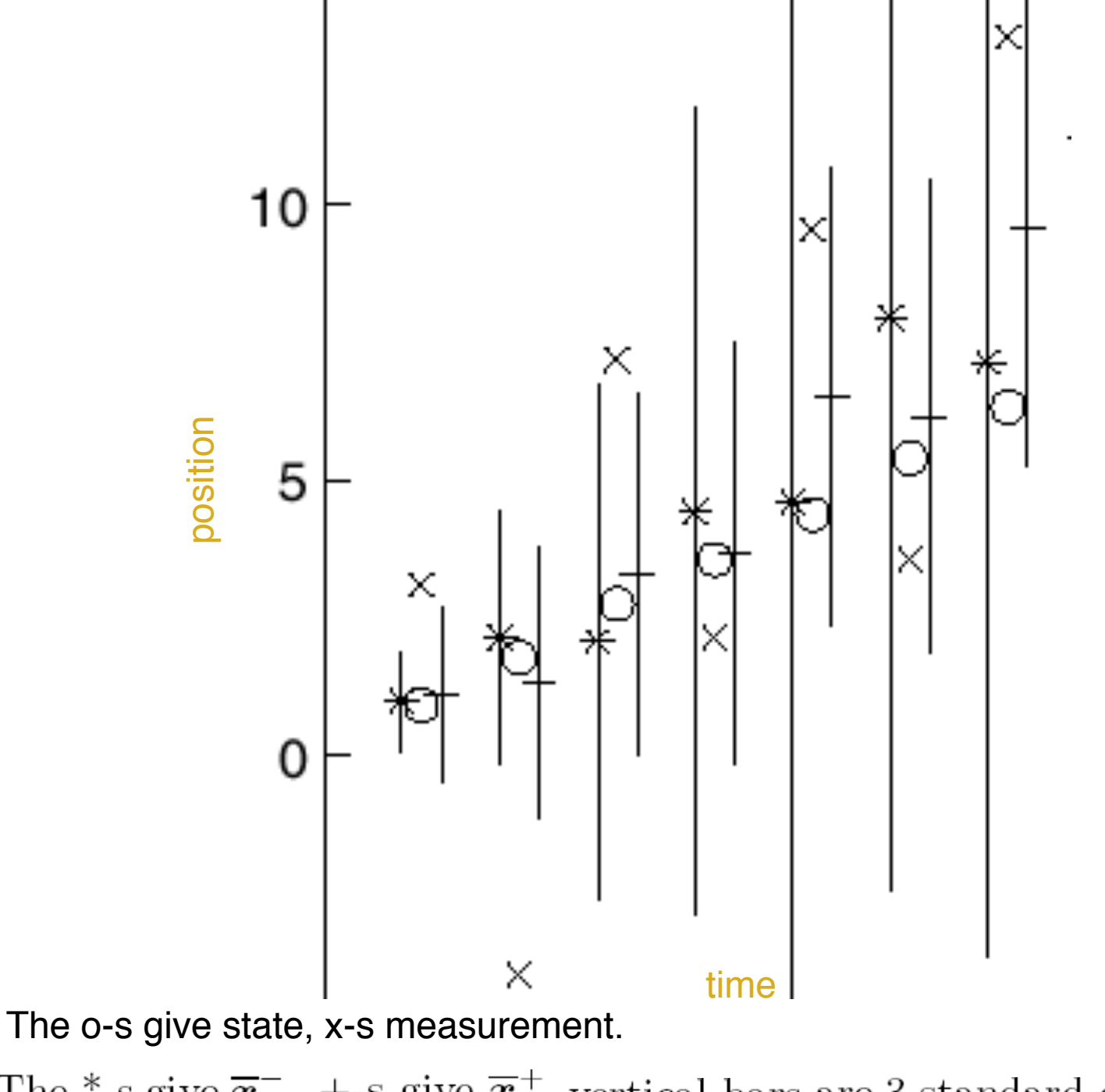

The \*-s give  $\overline{x}_i^-$ , +-s give  $\overline{x}_i^+$ , vertical bars are 3 standard deviation bars

# **Smoothing**

- Idea
	- We don't have the best estimate of state what about the future?
	- Run two filters, one moving forward, the other backward in time.
	- Now combine state estimates
		- The crucial point here is that we can obtain a smoothed estimate by viewing the backward filter's prediction as yet another measurement for the forward filter

Forward estimates.

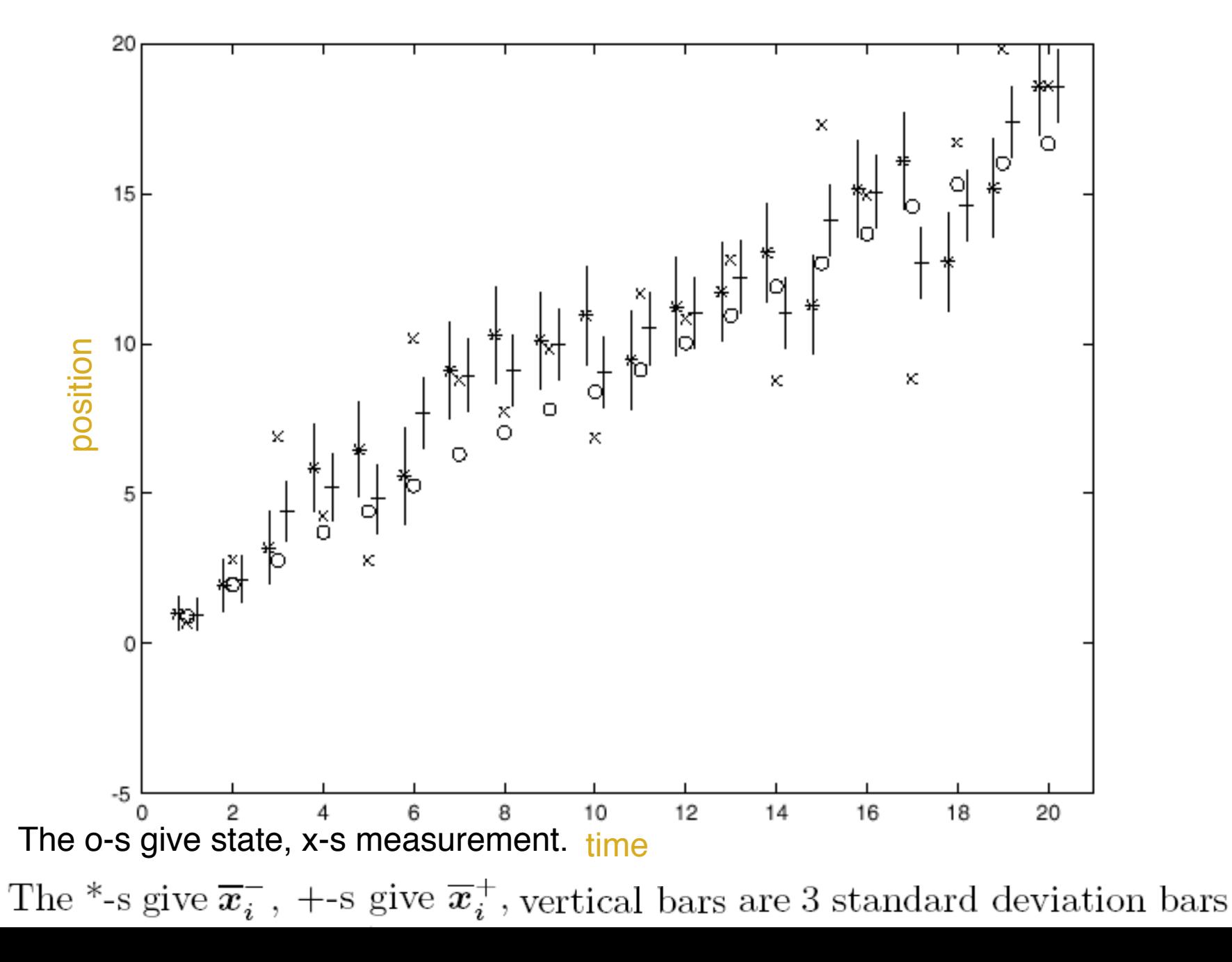

Backward estimates.

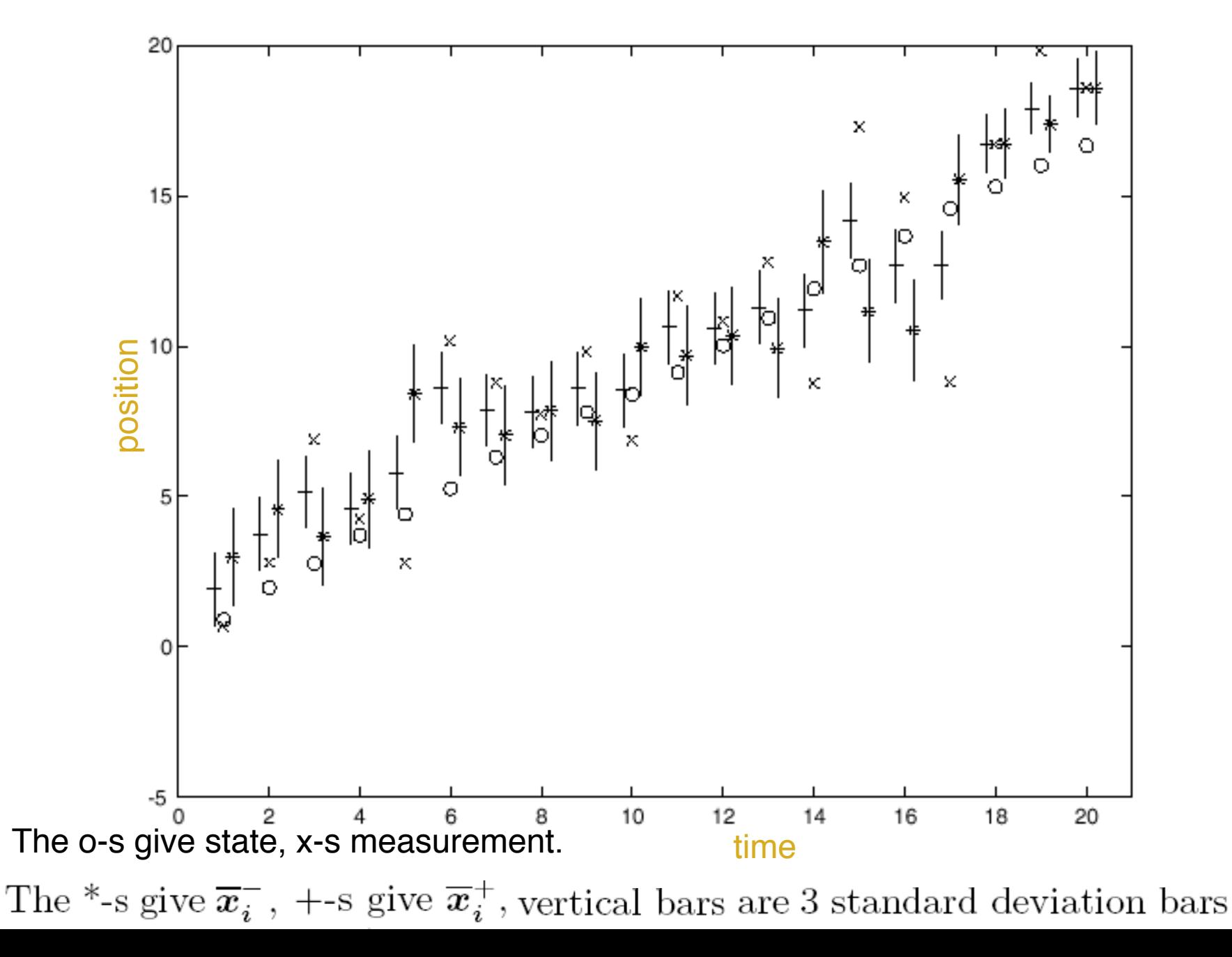

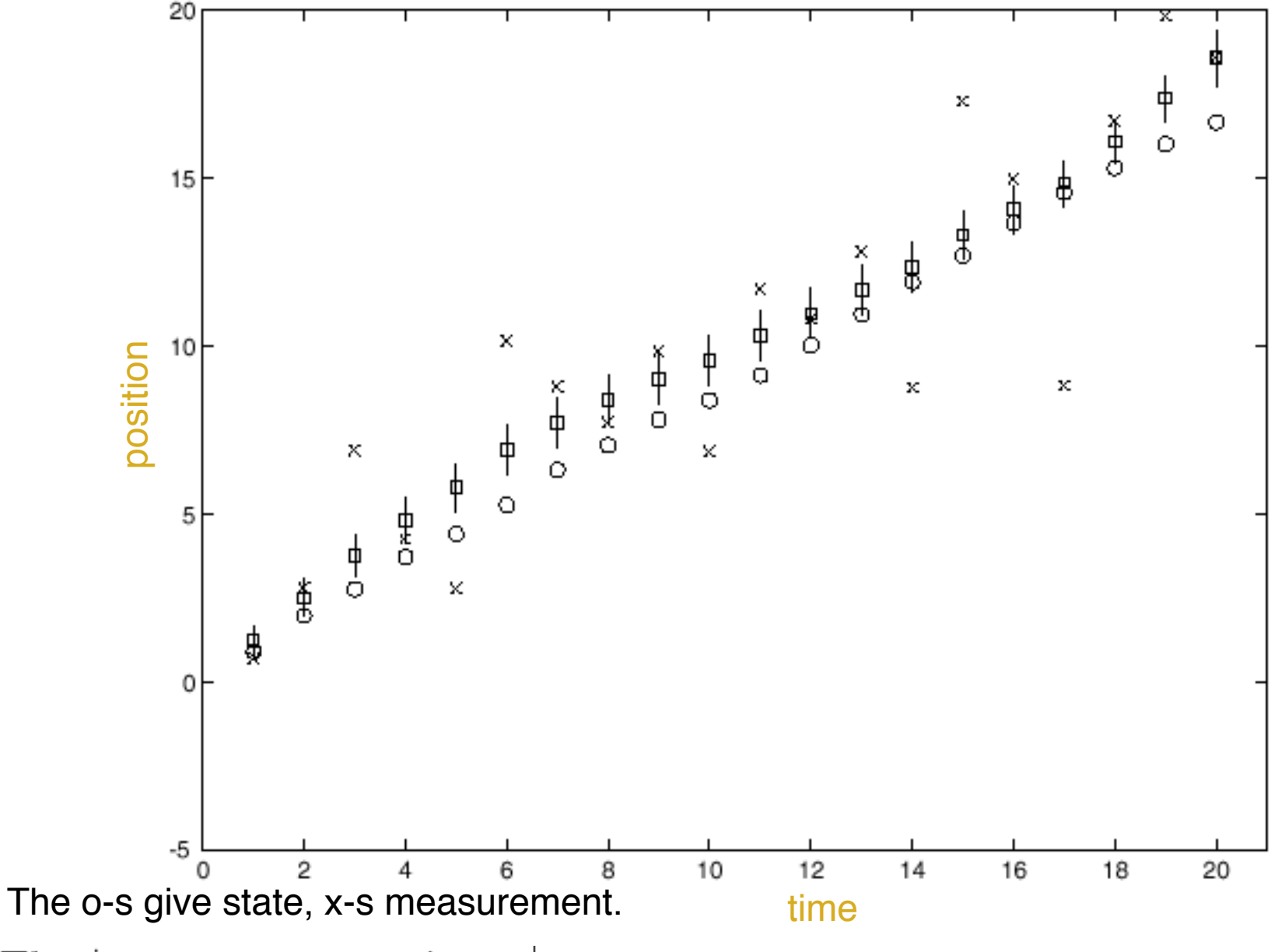

Combined forward-backward estimates.

The \*-s give  $\overline{x}_i^-$ , +-s give  $\overline{x}_i^+$ , vertical bars are 3 standard deviation bars
2-D constant velocity example from Kevin Murphy's Matlab toolbox

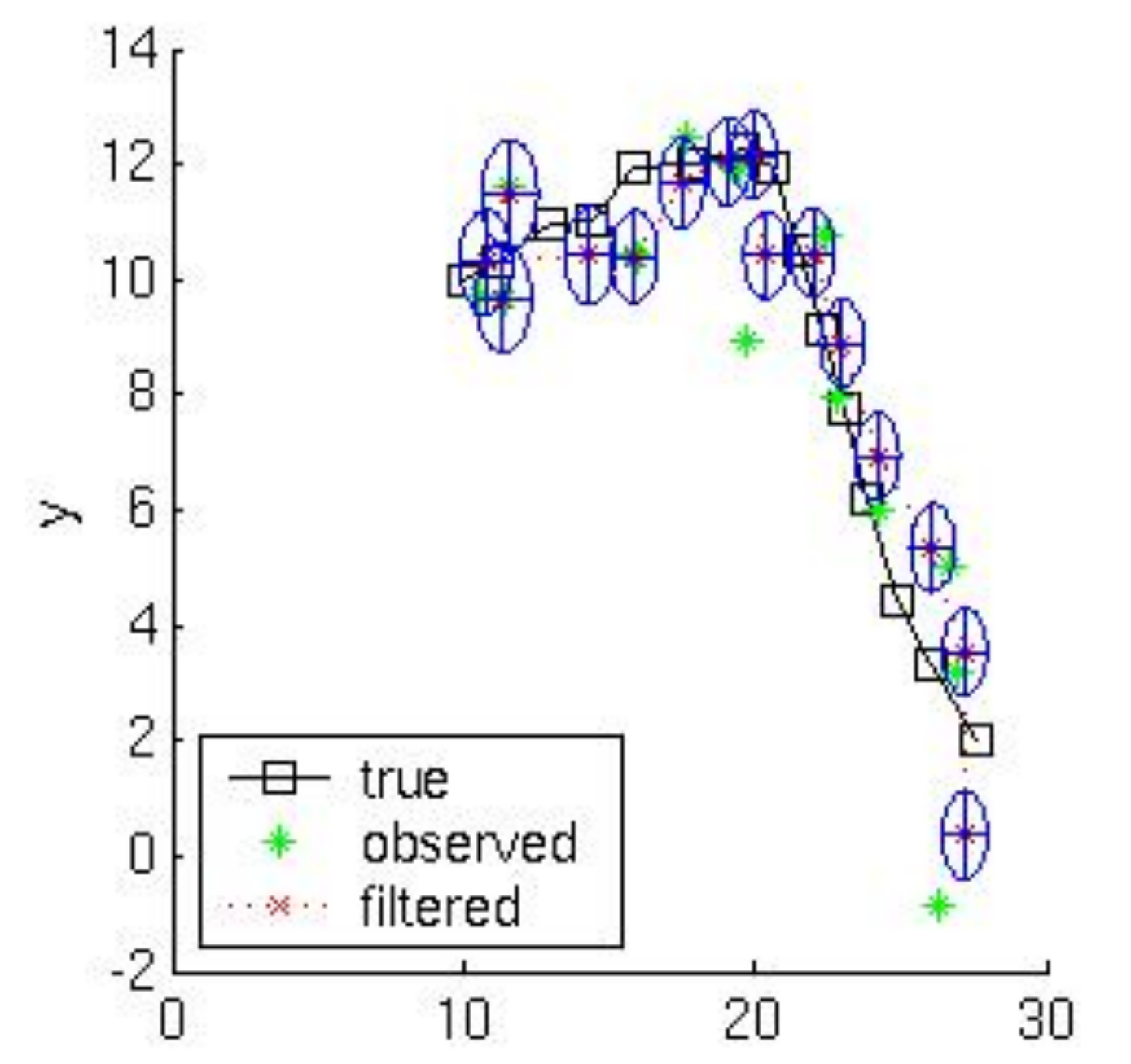

[figure from http://www.ai.mit.edu/~murphyk/Software/Kalman/kalman.html] v

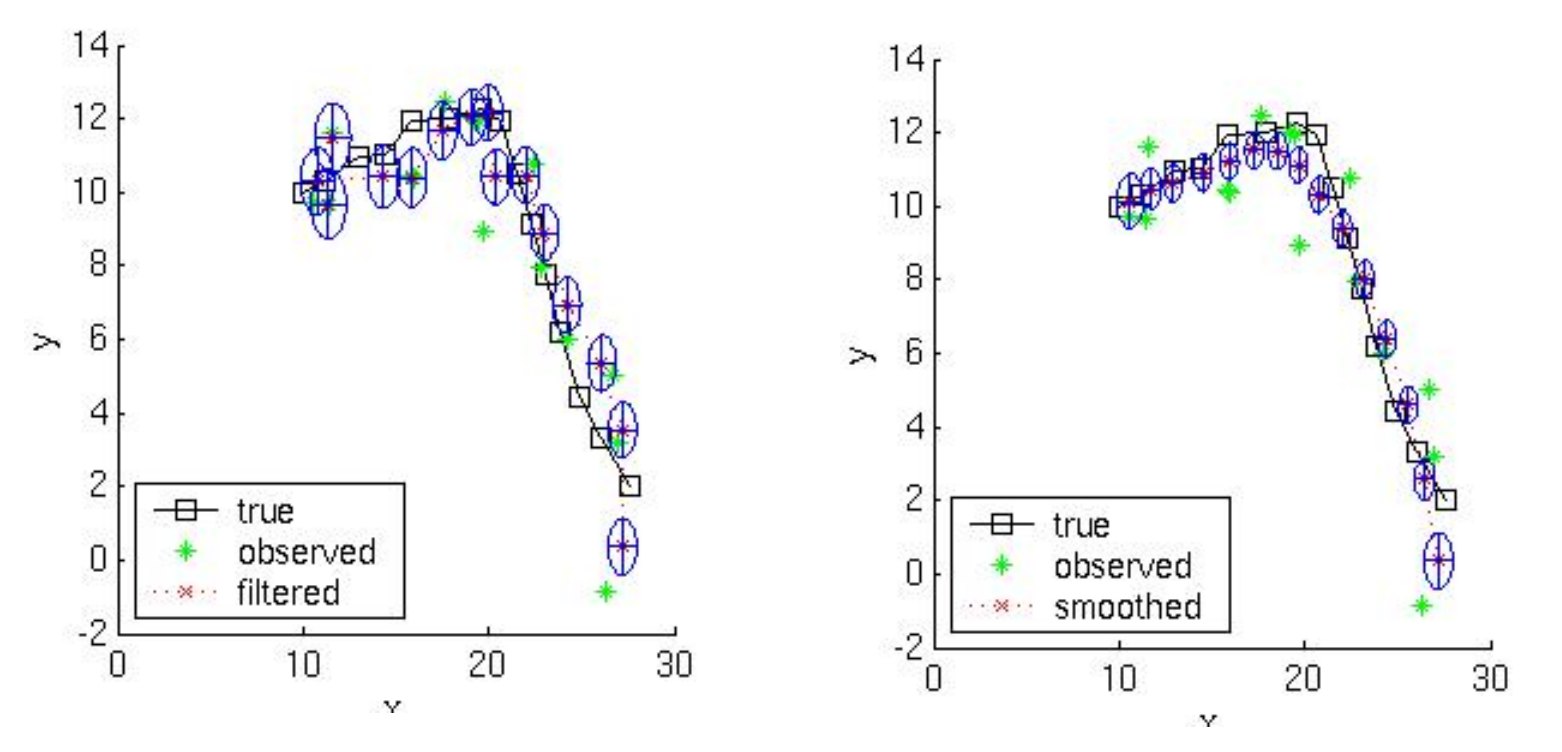

2-D constant velocity example from Kevin Murphy's Matlab toolbox

- MSE of filtered estimate is 4.9; of smoothed estimate. 3.2.
- Not only is the smoothed estimate better, but we know that it is better, as illustrated by the smaller uncertainty ellipses
- Note how the smoothed ellipses are larger at the ends, because these points have seen less data.
- Also, note how rapidly the filtered ellipses reach their steadystate ("Ricatti") values.

# Linear Filtering Resources

- Kalman filter homepage http://www.cs.unc.edu/~welch/kalman/ (kalman filter demo applet)
- Kevin Murphy's Matlab toolbox:

http://www.ai.mit.edu/~murphyk/Software/Kalman/kalman.html

# Motion segmentation

• How do we represent the motion in this scene?

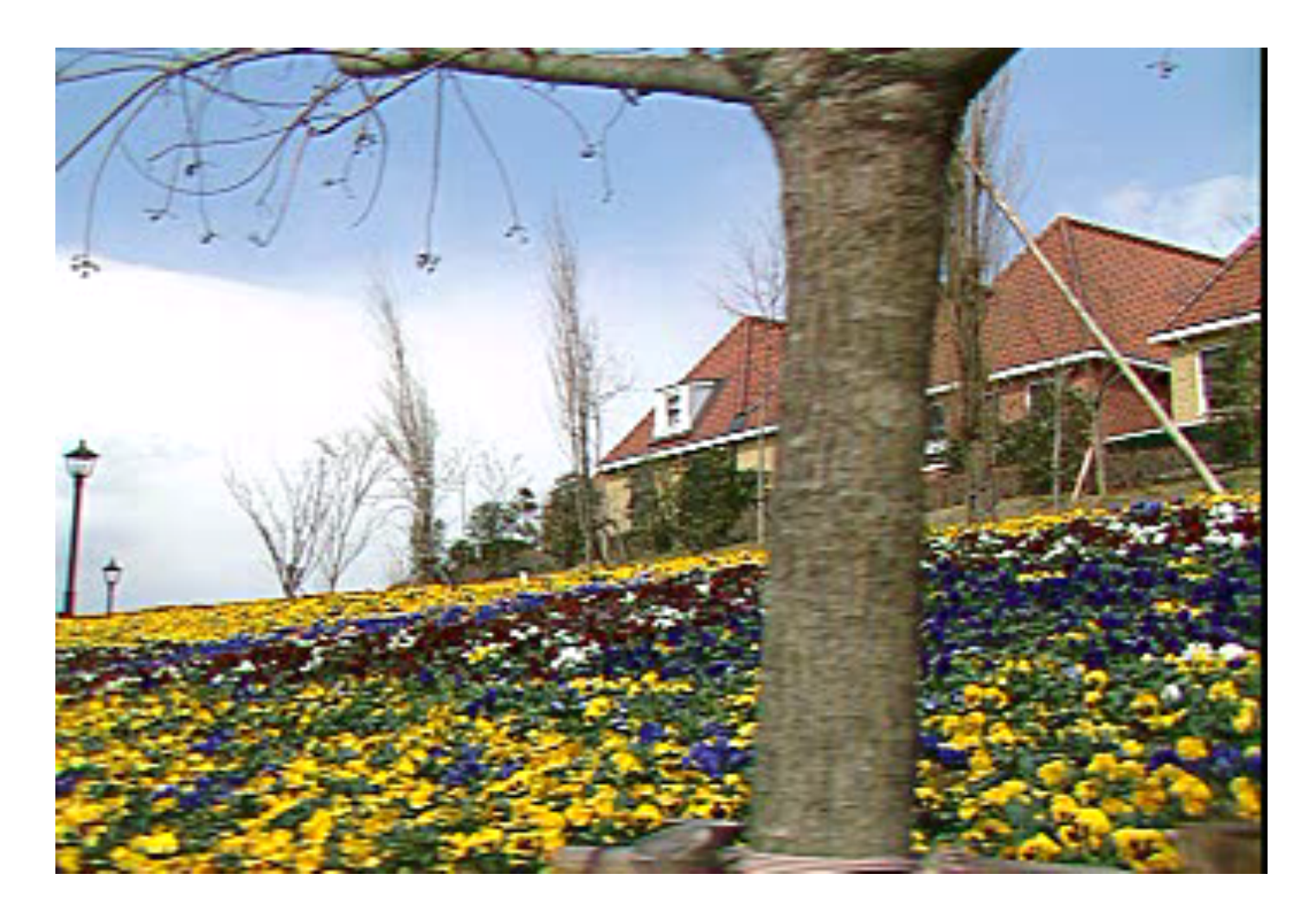

# Motion segmentation

J. Wang and E. Adelson. Layered Representation for Motion Analysis. *CVPR 1993*.

• Break image sequence into "layers" each of which has a coherent (affine) motion

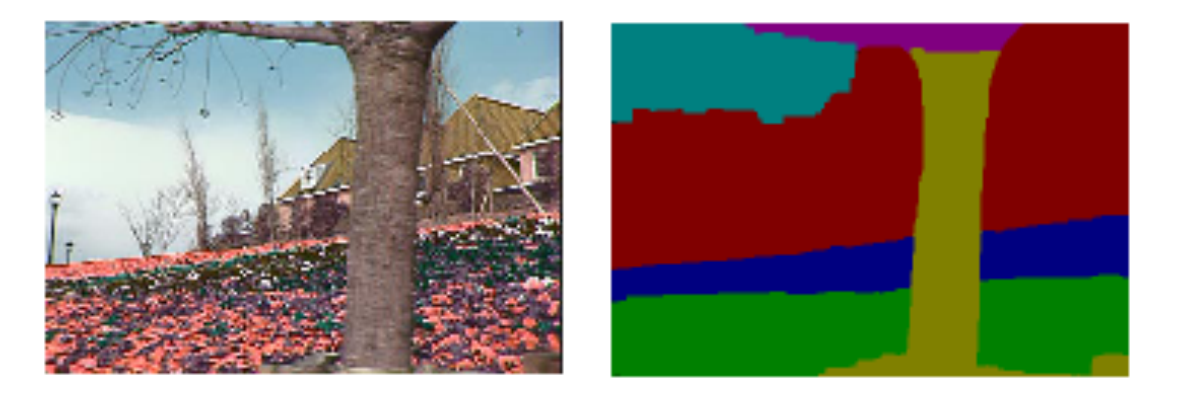

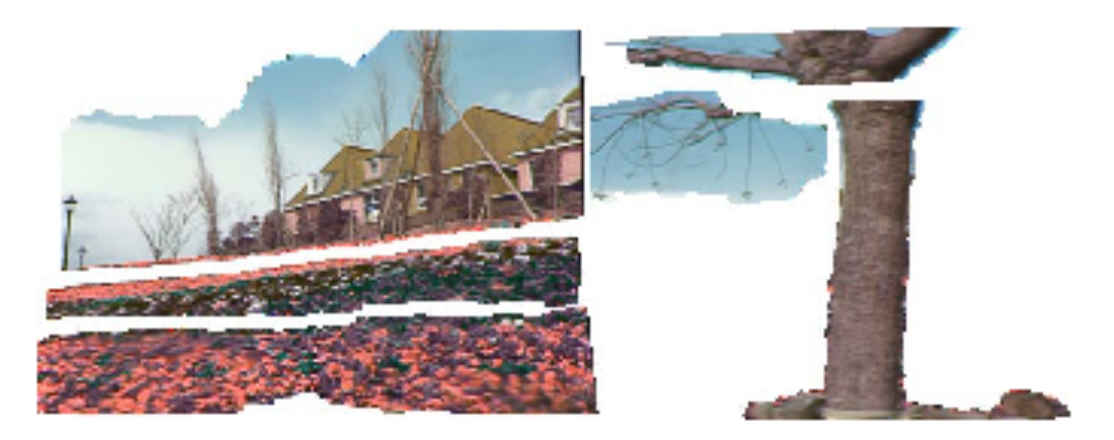

# What are layers?

• Each layer is defined by an alpha mask and an affine motion model

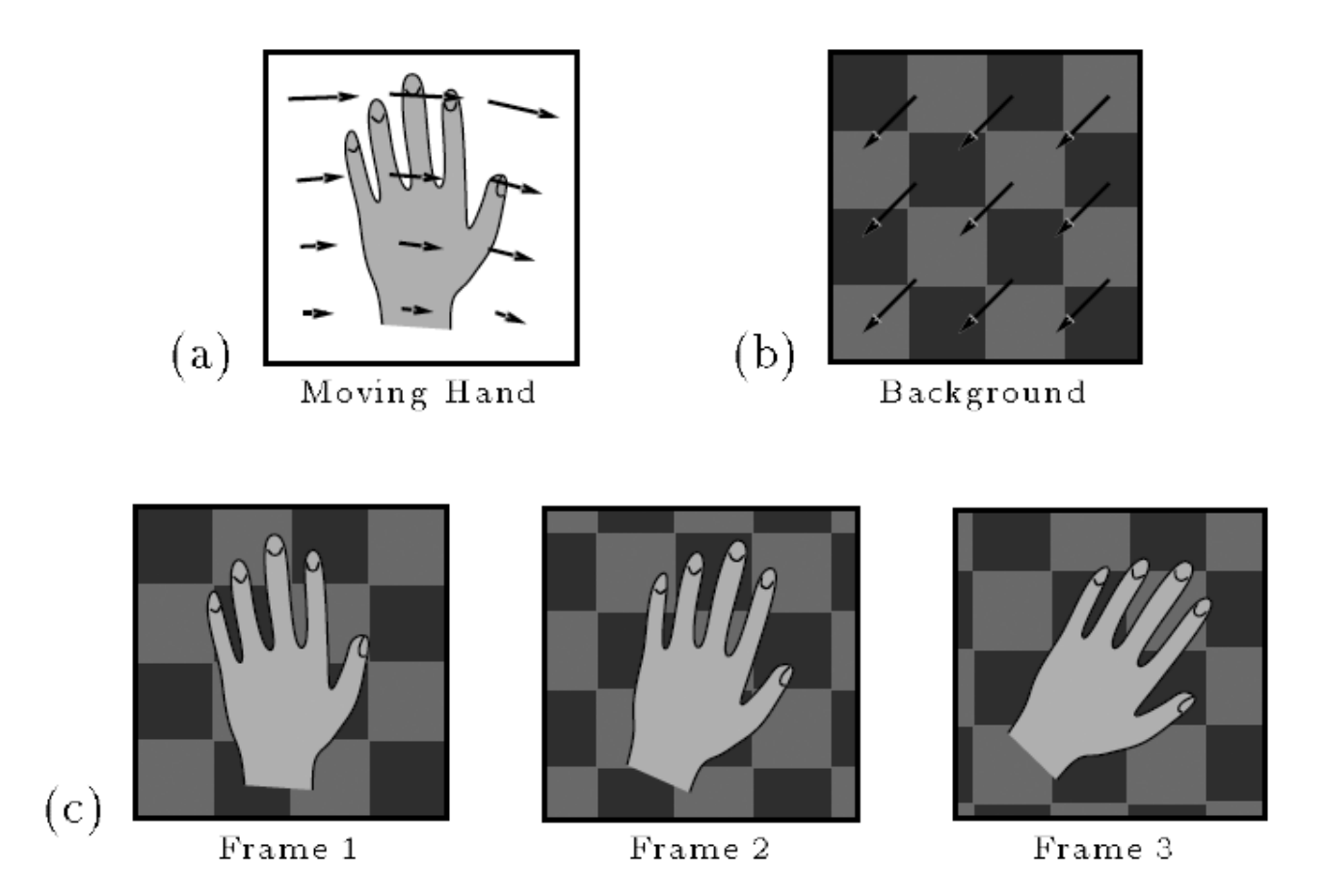

J. Wang and E. Adelson. Layered Representation for Motion Analysis. *CVPR 1993*.

Source; Szeliski, Savarese

# Affine motion

 $v(x, y) = a_4 + a_5 x + a_6 y$  $u(x, y) = a_1 + a_2x + a_3y$ 

• Substituting into the brightness constancy equation:

$$
\left(\begin{array}{c} 1 \\ 0 \\ 0 \\ 0 \end{array}\right)
$$

$$
I_x \cdot u + I_y \cdot v + I_t \approx 0
$$

# Affine motion

 $v(x, y) = a_4 + a_5 x + a_6 y$  $u(x, y) = a_1 + a_2x + a_3y$ 

• Substituting into the brightness constancy equation:

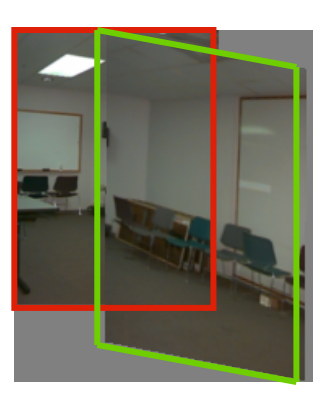

$$
I_x(a_1 + a_2x + a_3y) + I_y(a_4 + a_5x + a_6y) + I_t \approx 0
$$

- Each pixel provides 1 linear constraint in 6 unknowns
- If we have at least 6 pixels in a neighborhood,  $a_1... a_6$  can be found by least squares minimization:

$$
Err(\vec{a}) = \sum \left[ I_x (a_1 + a_2 x + a_3 y) + I_y (a_4 + a_5 x + a_6 y) + I_t \right]^2
$$

Source; Szeliski, Savarese

# How do we estimate the layers?

- 1. Obtain a set of initial affine motion hypotheses
	- Divide the image into blocks and estimate affine motion parameters in each block by least squares
		- Eliminate hypotheses with high residual error
- 2. Map into motion parameter space
- 3. Perform k-means clustering on affine motion parameters

–Merge clusters that are close and retain the largest clusters to obtain a smaller set of hypotheses to describe all the motions in the scene

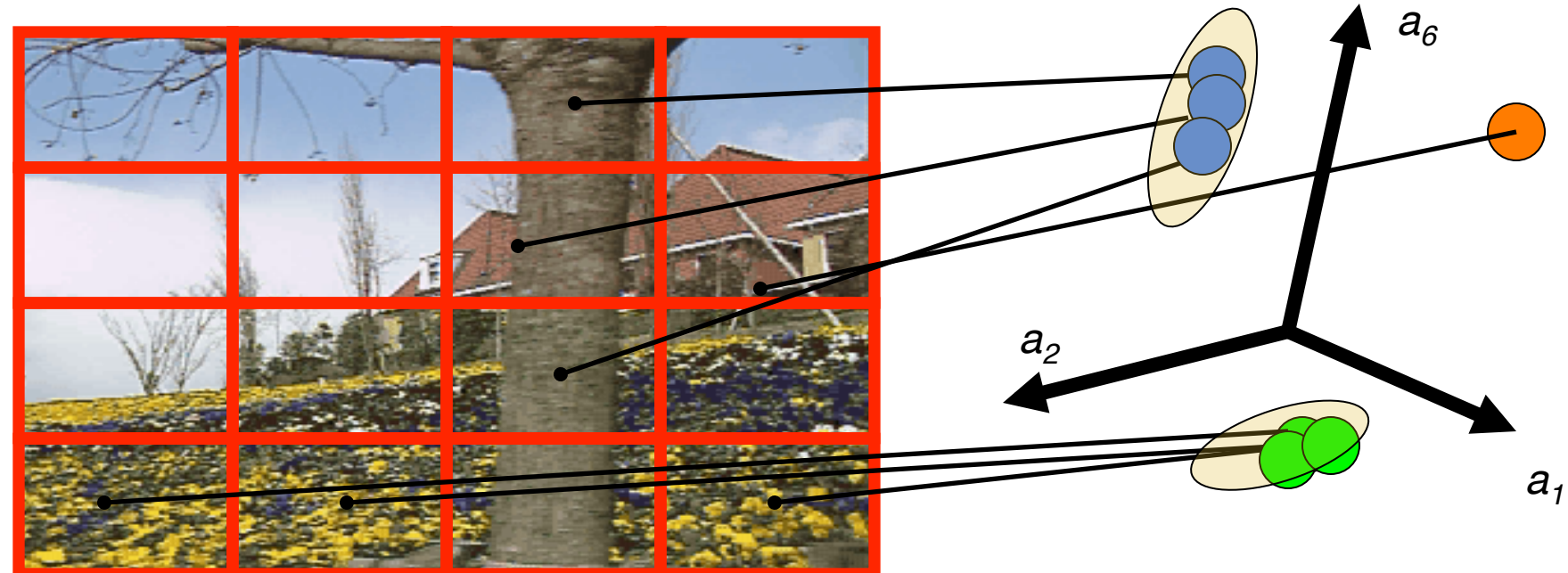

Source; Szeliski, Savarese

# How do we estimate the layers?

- 1. Obtain a set of initial affine motion hypotheses
	- Divide the image into blocks and estimate affine motion parameters in each block by least squares
		- Eliminate hypotheses with high residual error
- 2. Map into motion parameter space
- 3. Perform k-means clustering on affine motion parameters

–Merge clusters that are close and retain the largest clusters to obtain a smaller set of hypotheses to describe all the motions in the scene

4. Assign each pixel to best hypothesis --- iterate

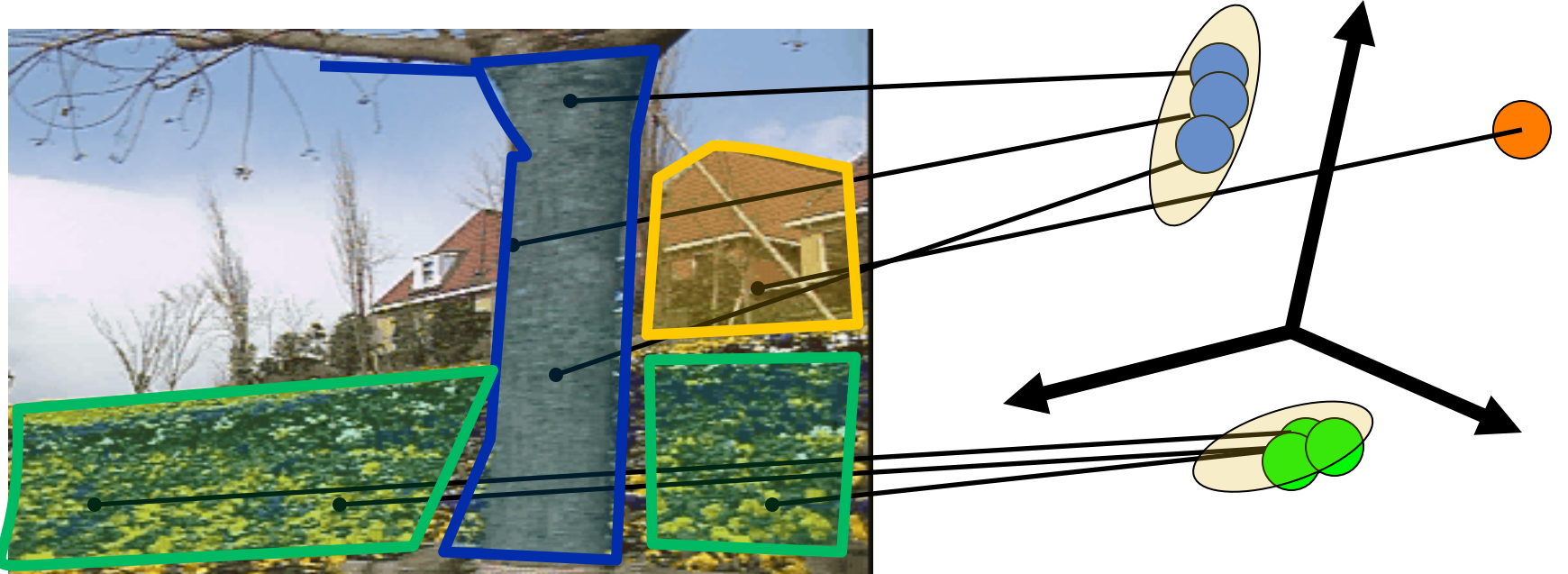

Source; Szeliski, Savarese

## How do we estimate the layers?

#### 1. Obtain a set of initial affine motion hypotheses

- Divide the image into blocks and estimate affine motion parameters in each block by least squares
	- Eliminate hypotheses with high residual error
	- Map into motion parameter space
	- Perform k-means clustering on affine motion parameters –Merge clusters that are close and retain the largest clusters to obtain a smaller set of hypotheses to describe all the motions in the scene

#### 2. Iterate until convergence:

•Assign each pixel to best hypothesis

- –Pixels with high residual error remain unassigned
- •Perform region filtering to enforce spatial constraints
- •Re-estimate affine motions in each region

#### Example result

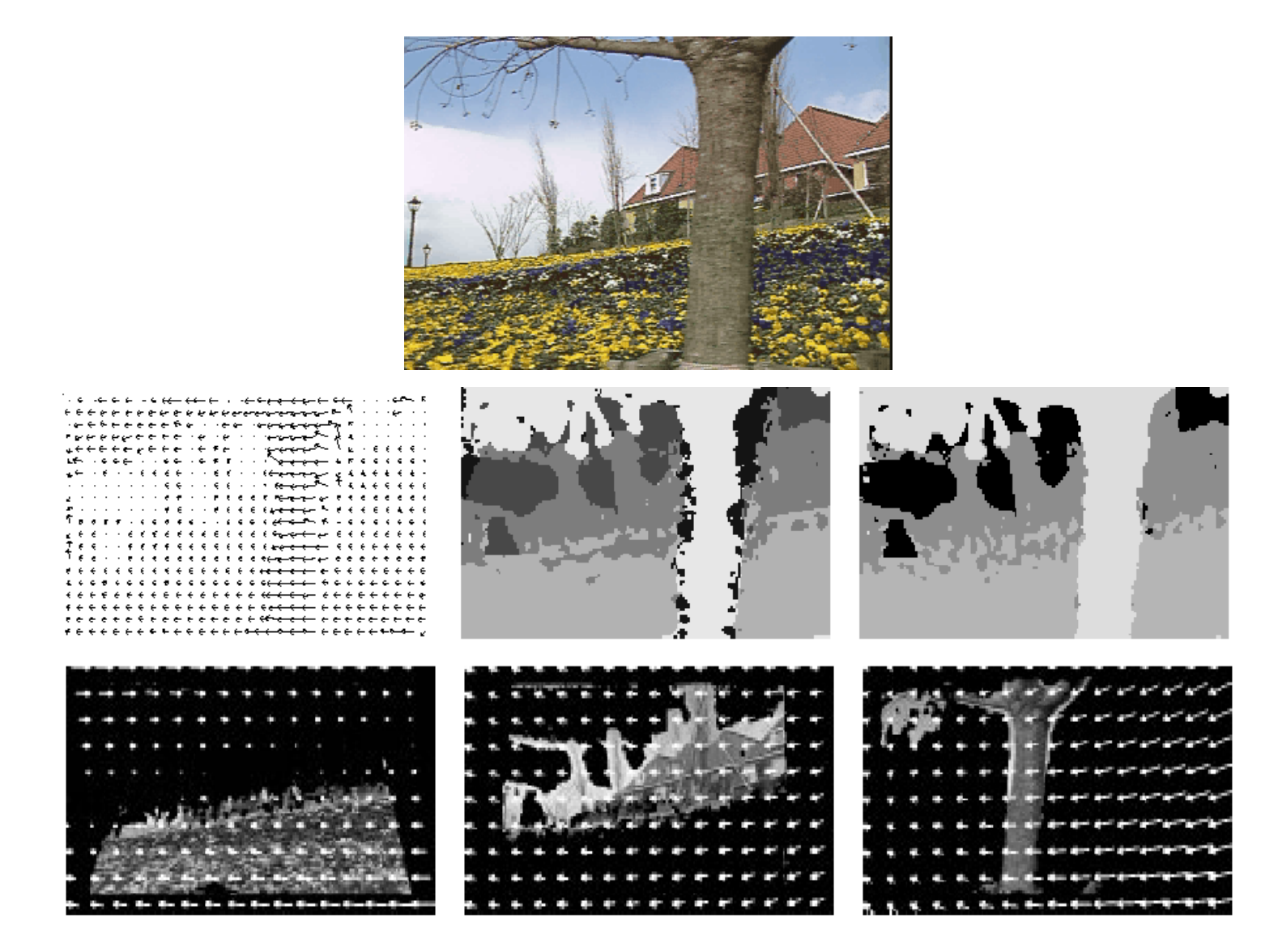

J. Wang and E. Adelson. Layered Representation for Motion Analysis. *CVPR 1993*.

Source; Szeliski, Savarese

# Motion and Tracking in Omnidirectional Video

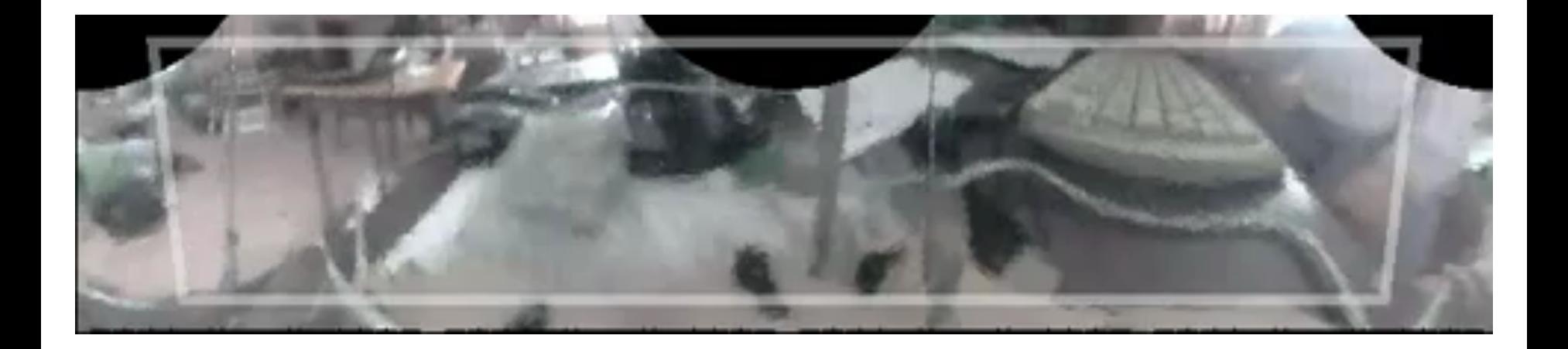

## Next Lecture: Structure from Motion

• Readings: FP 8; SZ 7